# **Costruzione del Modello concettuale del Sito (MCS): Vie di Migrazione e Trasporto dei Contaminanti (MODULO AVANZATO)**

**Ing. Simona Berardi**

**ISPESL - DIPIA**

*Ing. Simona Berardi* **1**

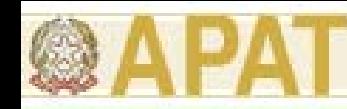

### **Definizione del Modello Concettuale**

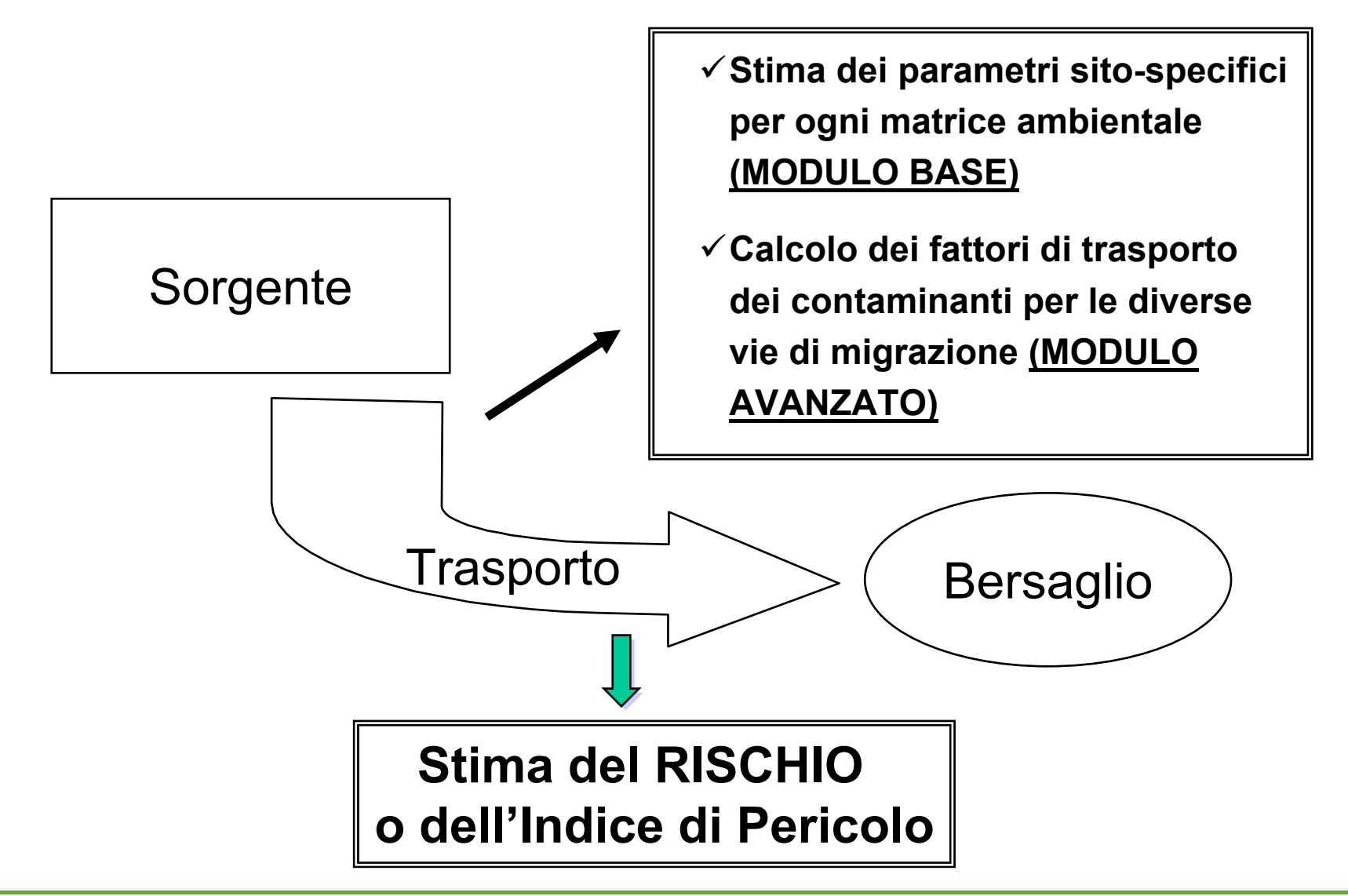

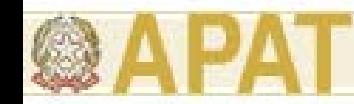

## **Concentrazione nel Punto di Esposizione**

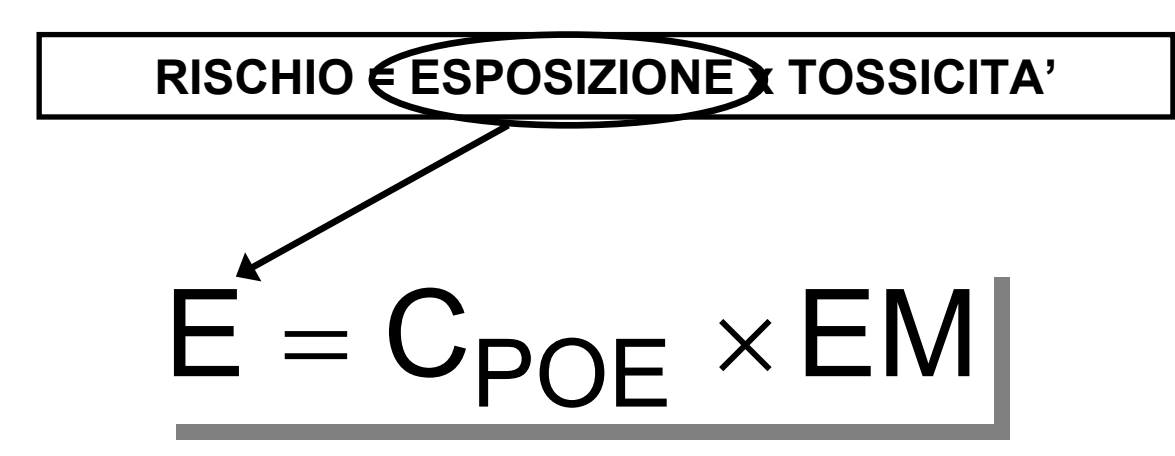

E = Esposizione [mg/kg - giorno]; assunzione cronica giornaliera del contaminante

EM = Portata effettiva di esposizione, es. [L (kg giorno)-1]; quantità di suolo ingerita o di aria inalata o di acqua contaminata bevuta al giorno per unità di peso corporeo

Cpoe = Concentrazione del contaminante nel suolo, nell'acqua, nell'aria o negli alimenti calcolata in corrispondenza del punto di esposizione, es. [mg/L] o [mg/kg-suolo]

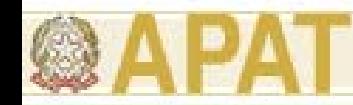

### **Concentrazione nel Punto di Esposizione**

$$
C_{poe} = C_s \cdot FT
$$

*Cpoe* **= concentrazione al punto di esposizione** *Cs* **= concentrazione in sorgente**

*FT* **= fattore di trasporto**

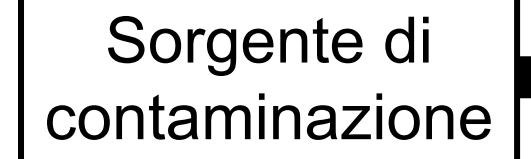

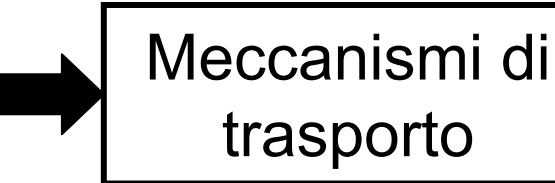

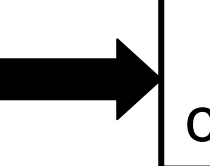

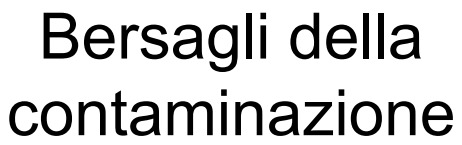

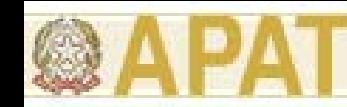

# **(3.3) Vie di migrazione: Criteri di stima dei fattori di trasporto**

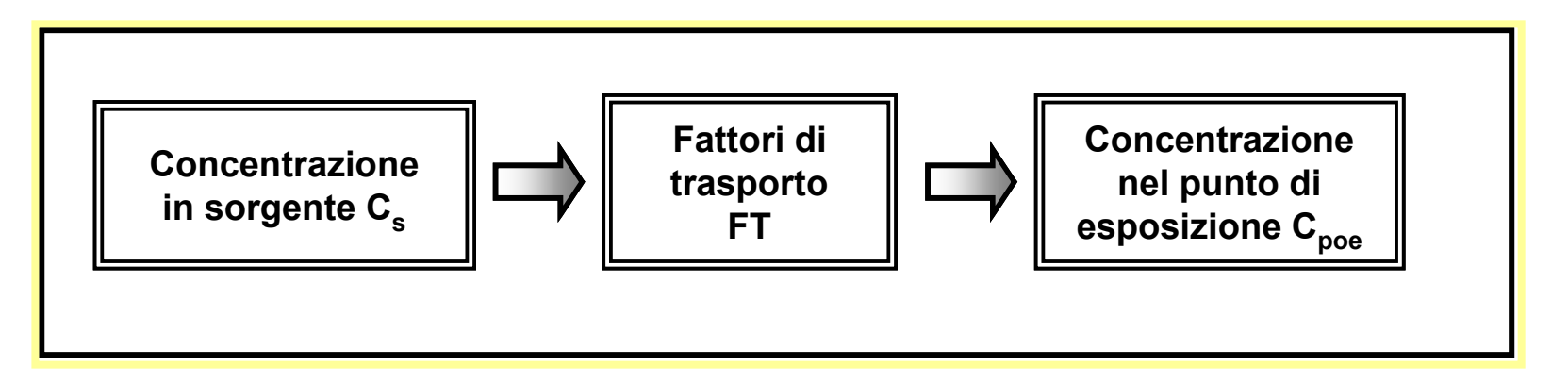

I fattori di trasporto intervengono nella valutazione delle esposizioni indirette ovvero laddove eventuali contaminanti possono raggiungere i bersagli solo attraverso la migrazione dal comparto ambientale sorgente della contaminazione.

Nella **analisi di livello 2**, le relazioni per il **calcolo** dei fattori di trasporto sono di tipo prettamente **analitico**. Si utilizzano invece modelli numerici nel caso in cui venga condotto uno studio di livello 3.

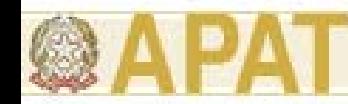

### **(3.3) Vie di migrazione: Criteri di stima dei fattori di trasporto**

- Si elencano di seguito i fattori di trasporto che intervengono nella procedura di analisi di rischio di livello 2:
- **LF =** fattore di lisciviazione in falda da suolo superficiale e/o profondo;
- **DAF =** fattore di attenuazione in falda;
- **VFss <sup>=</sup>** fattore di volatilizzazione di vapori outdoor da suolo superficiale;
- **VFsamb <sup>=</sup>** fattore di volatilizzazione di vapori outdoor da suolo profondo;
- **VFwamb <sup>=</sup>** fattore di volatilizzazione di vapori outdoor da falda;
- **PEF =** emissione di particolato outdoor da suolo superficiale;
- *(PEFin <sup>=</sup> emissione di particolato indoor da suolo superficiale);*
- **VFsesp <sup>=</sup>** fattore di volatilizzazione di vapori indoor da suolo;
- **VFwesp <sup>=</sup>** fattore di volatilizzazione di vapori indoor da falda;
- *(RDF = fattore di migrazione dall'acqua di falda all'acqua superficiale).*

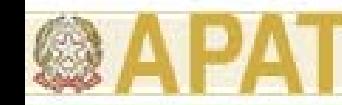

### **Fattori di trasporto: Standard di riferimento**

**ASTM E-1739 (USA 1995) "Standard guide for Risk Based Corrective Action Applied at Petroleum Release Sites-RBCA" .**

**EPA (USA 1994) "Technical Backgroud Document for Soil Screening Guidance"**

**ASTM PS-104 (USA 1998) "Standard provisional guide for Risk-Based Corrective Action"**

**EPA (USA 1996) "Soil Screening Guidance: Fact Sheet".** 

### **UNICHIM**

**"Manuale n. 196/1 "Suoli e falde contaminati, analisi di rischio sitospecifica, criteri e parametri".** 

### **CONCAWE**

**"Report 3/03: european oil industry guideline for risk based assessment of contaminated sites ".** 

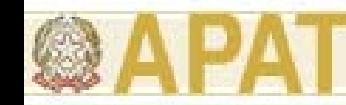

### **Fattori di trasporto: Software di riferimento**

**RBCA TOOLKIT ver. 1.2Groudwater seivice Inc. (USA 1999)** 

> **BP-RISK ver. 4.0 BP Amoco Oil (UK)**

**ROME ver. 2.1**

Agenzia Nazionale per la Protezione Ambientale (IT)

> **GIUDITTA ver. 3.0**Provincia di Milano (IT 1997)

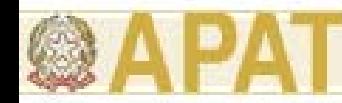

### **Fattori di trasporto: Software di riferimento**

**Nelle Appendici A-G del documento APAT sono descritti, nel dettaglio, i criteri adottati e le analisi effettuate per la individuazione e la selezione delle suddette equazioni.**

Inoltre, la scelta dell'equazione da utilizzare per ciascun fattore di trasporto è stata effettuata tenendo conto di significatività, conservatività e applicabilità alla situazione italiana.

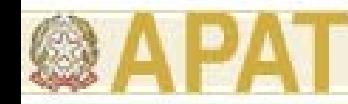

### **Fattori di trasporto: Ipotesi di base**

In generale, le principali assunzioni, su cui si basano le equazioni riportate nel documento APAT (2006), sono:

- La concentrazione degli inquinanti è uniformemente distribuita nel suolo ed è costante per tutto il periodo di esposizione.
- Terreno omogeneo, isotropo e incoerente (si escludono quindi i suolo porosi per fessurazione, i quali necessitano di modellistica specifica corrispondente ad un livello 3 di analisi).

• Non si considerano fenomeni di biodegradazione (ad eccezione del DAF) o meccanismi di decadimento/trasformazione delle sostanze inquinanti nel suolo, in soluzione nell'acqua o in fase vapore.

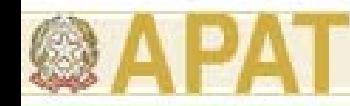

### **Fattore di lisciviazione in falda (LF)**

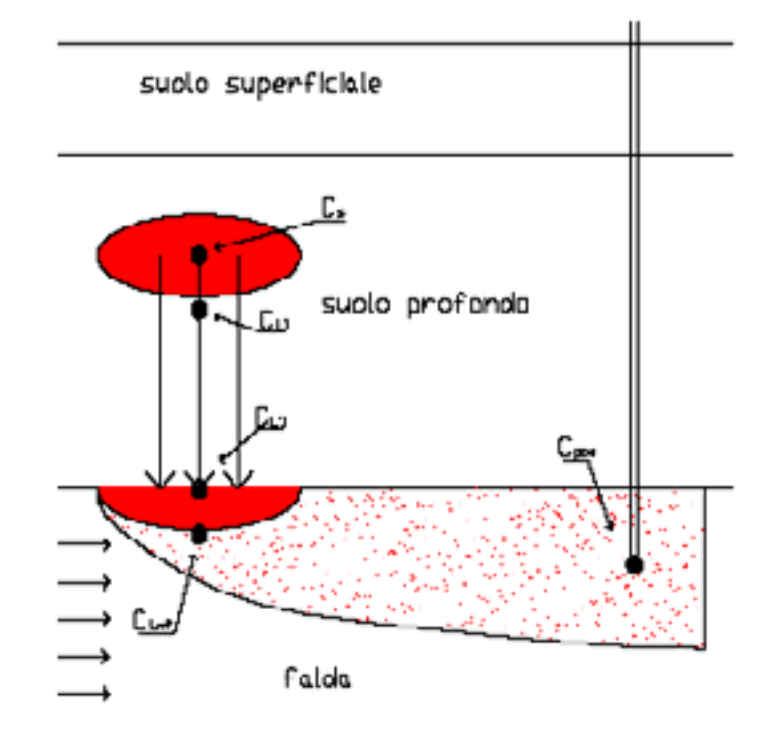

Fig. 4.2

Il fattore di lisciviazione consente di valutare l'attenuazione subita dalla concentrazione di contaminante dovuta al trasporto dalla sorgente di contaminazione, dal suolo profondo o superficiale, al piano di falda a causa dell'infiltrazione d'acqua nello strato insaturo di suolo ed alla successiva diluizione nell'acquifero superficiale.

Quindi, tale fattore rappresenta il rapporto tra la concentrazione nella sorgente (Cs) e quella che si avrà nella falda (CLmf):

$$
LF = \frac{C_{Lmf}}{C_s} \left[ \frac{\frac{mg}{l - H_2O}}{\frac{mg}{Kg - suolo}} \right] \quad LF = \frac{\rho_s}{(\theta_w + \rho_s k_s + H\theta_a) \cdot (1 + \frac{V_{gw} \cdot \delta_{gw}}{I_{qf} \cdot W})} \cdot \frac{d_s}{L_F} = \frac{k_{ws} \cdot SAM}{LDF} = \frac{C_{L1}}{Cs} \cdot \frac{C_{L1}}{C_{L1}} \cdot \frac{C_{Lmf}}{C_{L1}}
$$

#### *Ing. Simona Berardi* **11**

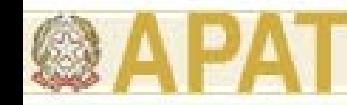

## **Fattore di lisciviazione in falda (LF)**

#### **1. Coefficiente di partizione suolo-acqua:**

$$
k_{sw} = \frac{C_{L1}}{C_s} = \left[\frac{mg/L - H_2O}{mg/kg - suolo}\right] = \frac{\rho_s}{\theta_w + k_s \rho_s + H\theta_a}
$$

*tiene conto della partizione dell'inquinante tra acqua, aria e suolo*

**2. Coefficiente di attenuazione del suolo (Soil Attenuation Model):**

$$
SAM = \frac{C_{L1}}{C_{L1}} = [a \dim] = \frac{d_s}{L_F}
$$

*tiene conto del percorso che l'inquinante fa per raggiungere il piano di falda*

**3. Fattore di diluizione (Leachate Diluition Factor):**

$$
LDF = \frac{C_{L1}}{C_{Lmf}} = [a \dim] = 1 + \frac{V_{gw} \cdot \delta_{gw}}{I_{ef} \cdot W}
$$

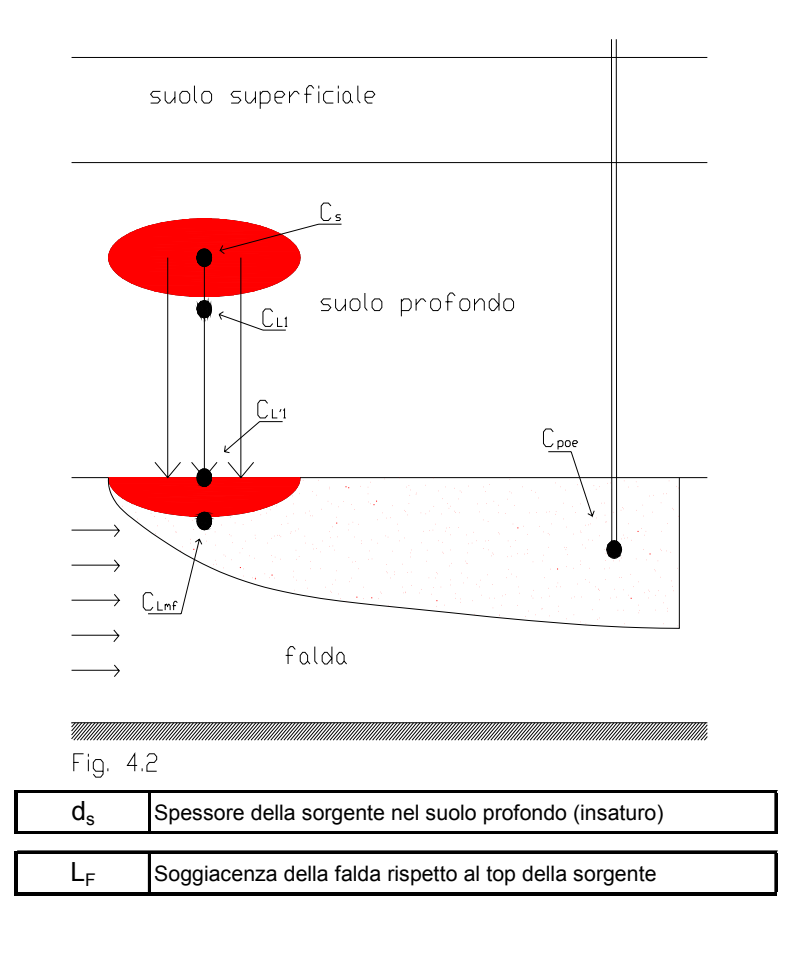

*tiene conto della diluizione che il contaminante subisce, una volta raggiunto il piano di falda, nel passaggio tra terreno insaturo e terreno saturo* 

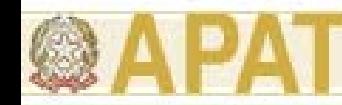

## **Fattore di lisciviazione in falda (LF)**

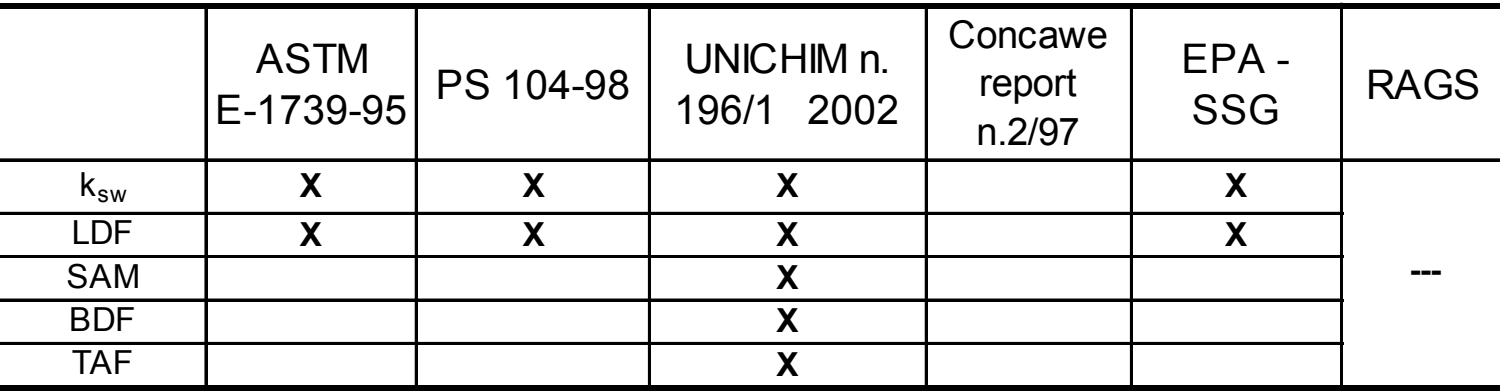

Il manuale Unichim n.196/1 introduce inoltre altri due fattori di attenuazione:

**BDF (BioDegradation Factor),** che tiene conto dei fattori di biodegradazione che possono avvenire nel tragitto dell'inquinante nella zona insatura.

**TAF (Time Averaging Factor),** che per i **contaminanti cancerogeni** considera la concentrazione media per un particolare periodo di esposizione. Questo rimuove l'ipotesi di concentrazione stazionaria durante tutto il periodo di esposizione perché considera la diminuzione del rilascio del contaminante dalla sorgente nel tempo.

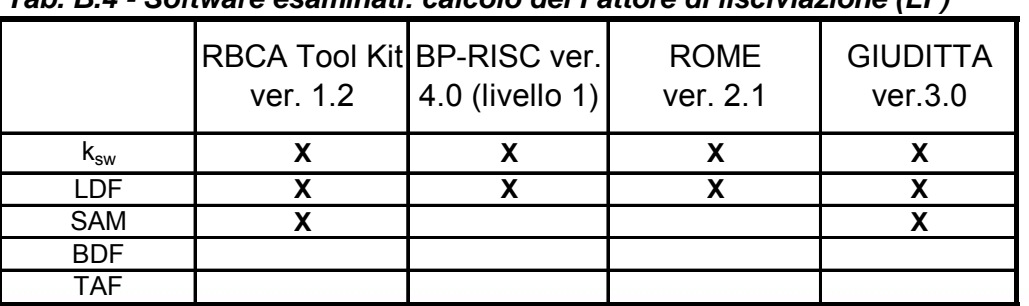

*Tab. B.4 - Software esaminati: calcolo del Fattore di lisciviazione (LF)*

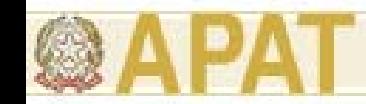

# **Appendice R [Documento APAT rev. 1 – 2006] Modelli analitici e numerici per il trasporto dei contaminanti in zona insatura**

- • **Obiettivi :** 
	- **1. Verificare la conservatività degli output ottenuti con l'applicazione del modello analitico rispetto a quelli ottenuti a mezzo di modelli numerici.**
	- **2. Verificare la necessità di considerare il coefficiente di attenuazione del suolo SAM nell'applicazione del modello analitico.**
- • **Modelli utilizzati per il confronto:**
	- **"modello analitico" <sup>→</sup> modello proposto da Doc. APAT rev. 1**
	- **"modello numerico" <sup>→</sup> software Chemflo ver. 2005**

**software VS2DTI ver. 1.2.**

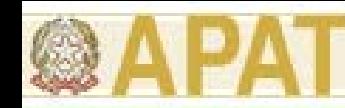

- • **Modello concettuale utilizzato** →
- • **Inquinanti selezionati**  per confronto

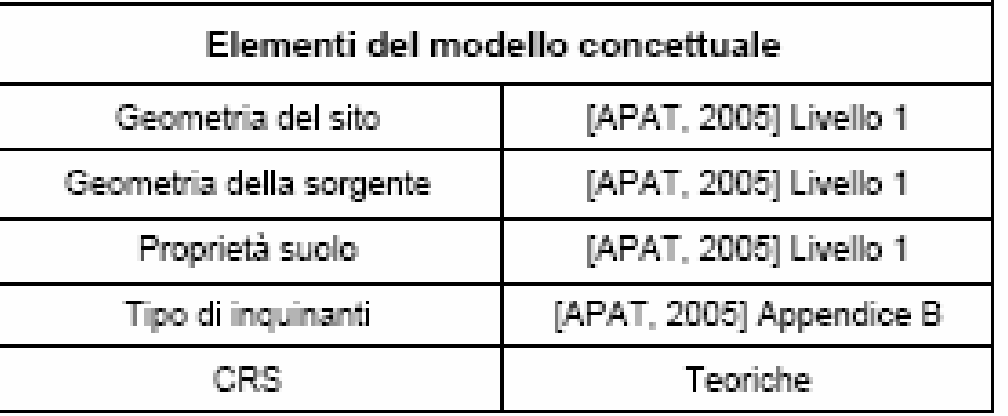

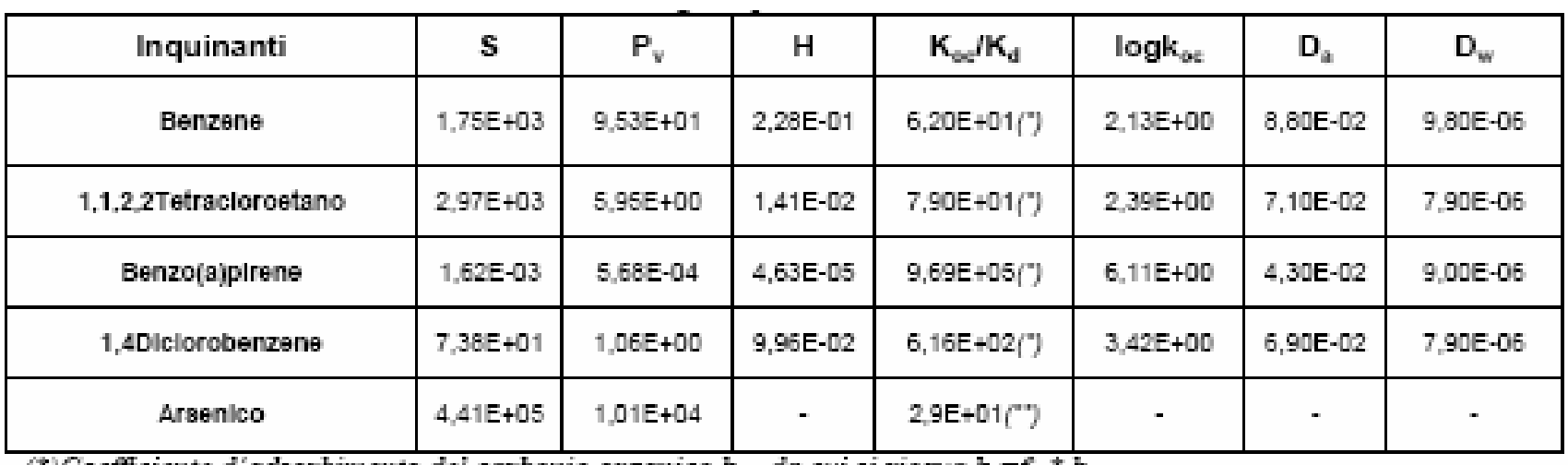

(\*)Coefficiente d'adsorbimento del carbonio organico  $k_{ac}$  da cui si ricava  $k_d = f_{ac} * k_{ac}$ .

 $(3*)$ Coefficiente di paritizione suolo-acqua  $k_d$  a ph 7

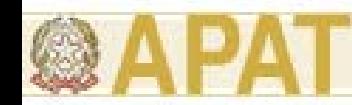

#### •**Esempio: Benzene (contaminazione di spessore = 1 m)**

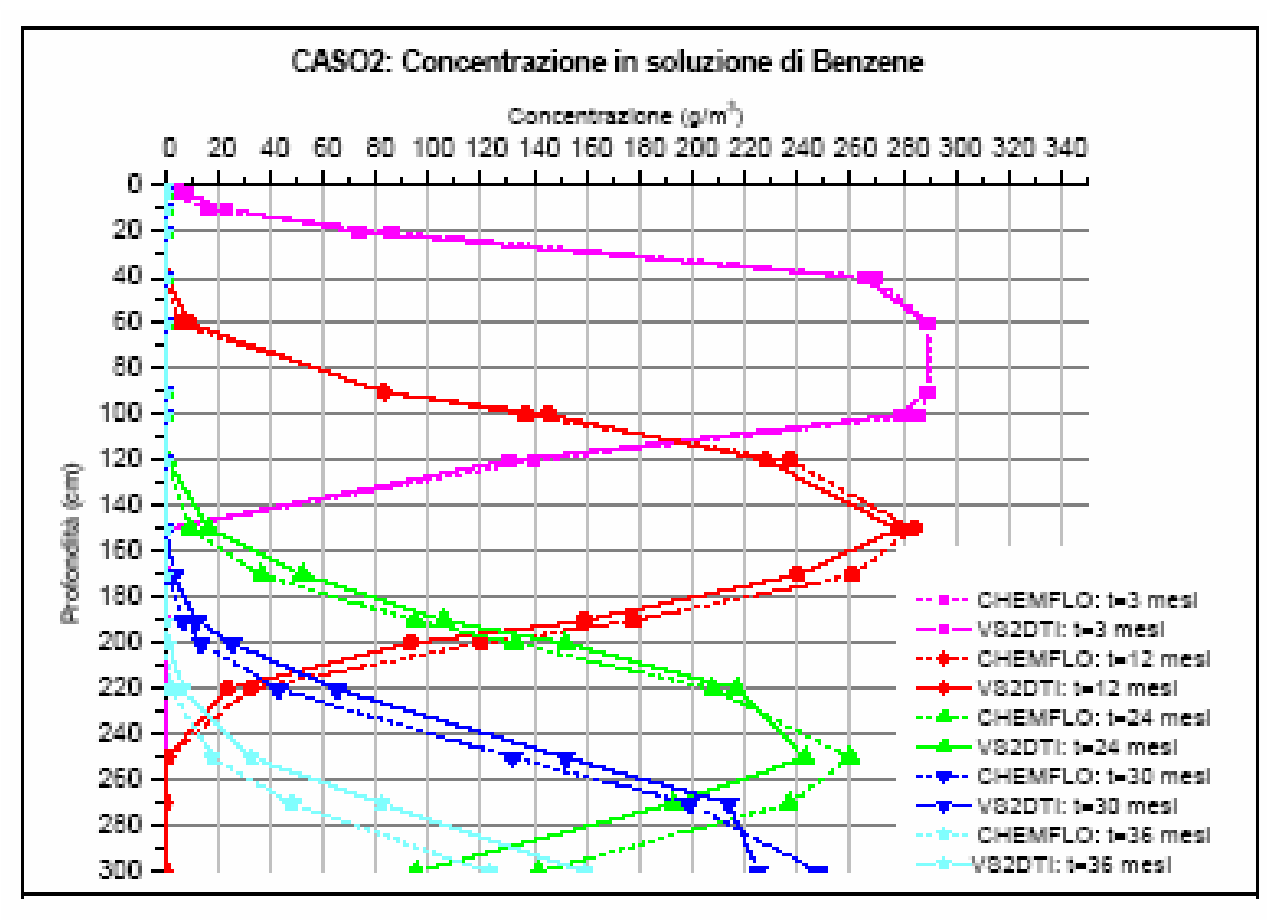

Figura R.3.4: Andamento della concentrazione di Benzene a x=300 cm

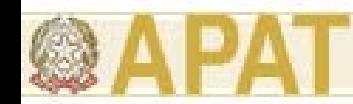

 $\bullet$ **Esempio: Benzene (contaminazione di spessore = 1 m)**

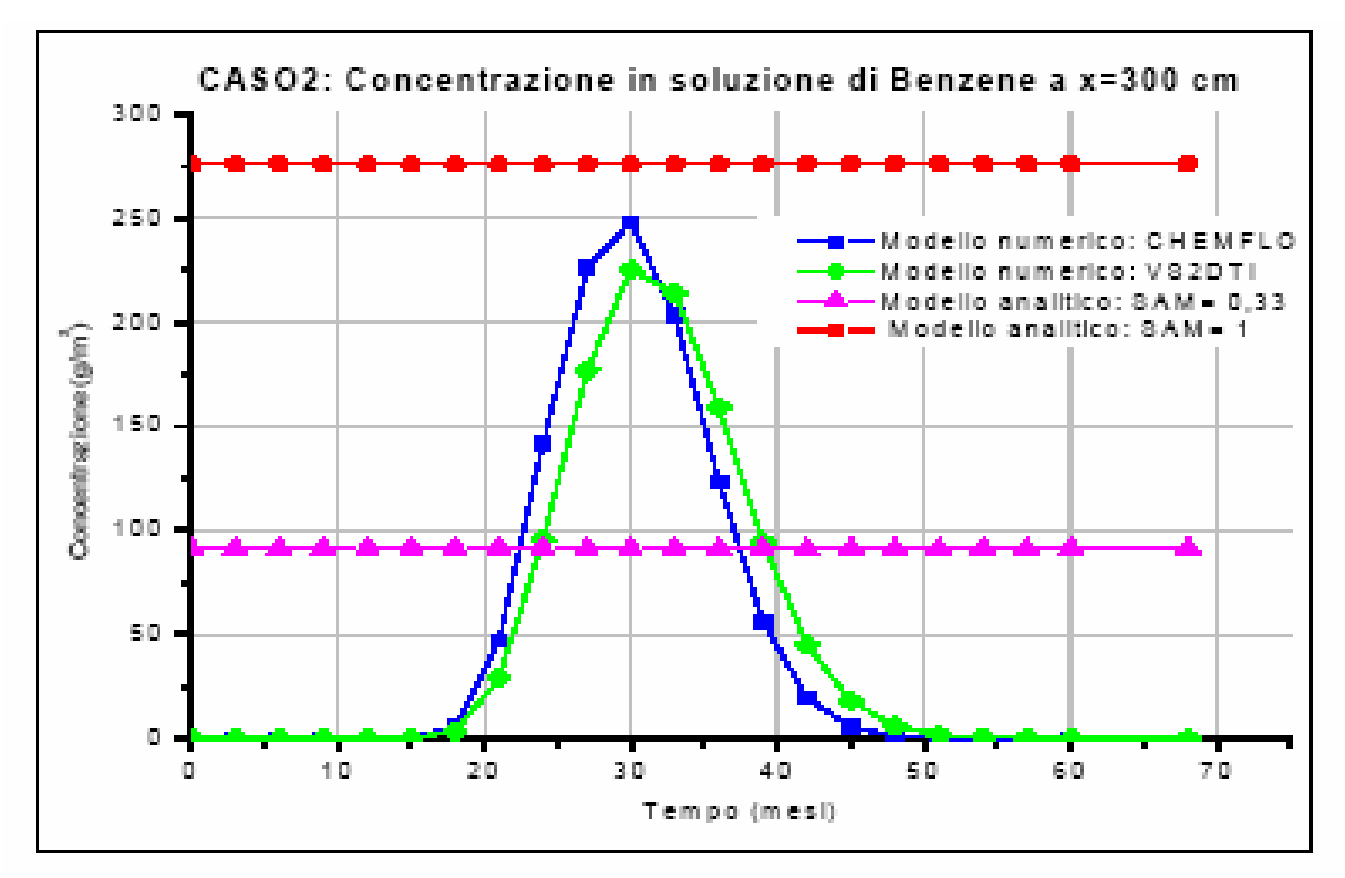

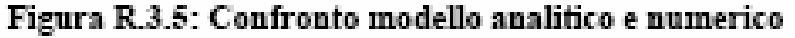

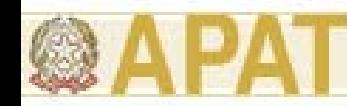

- $\bullet$ **Esempio: Benzene**
- **CASO 1: contaminazione di spessore = 0,03 m**
- **CASO 2: contaminazione di spessore = 1,00 m**
- **CASO 3: contaminazione di spessore = 2,00 m**

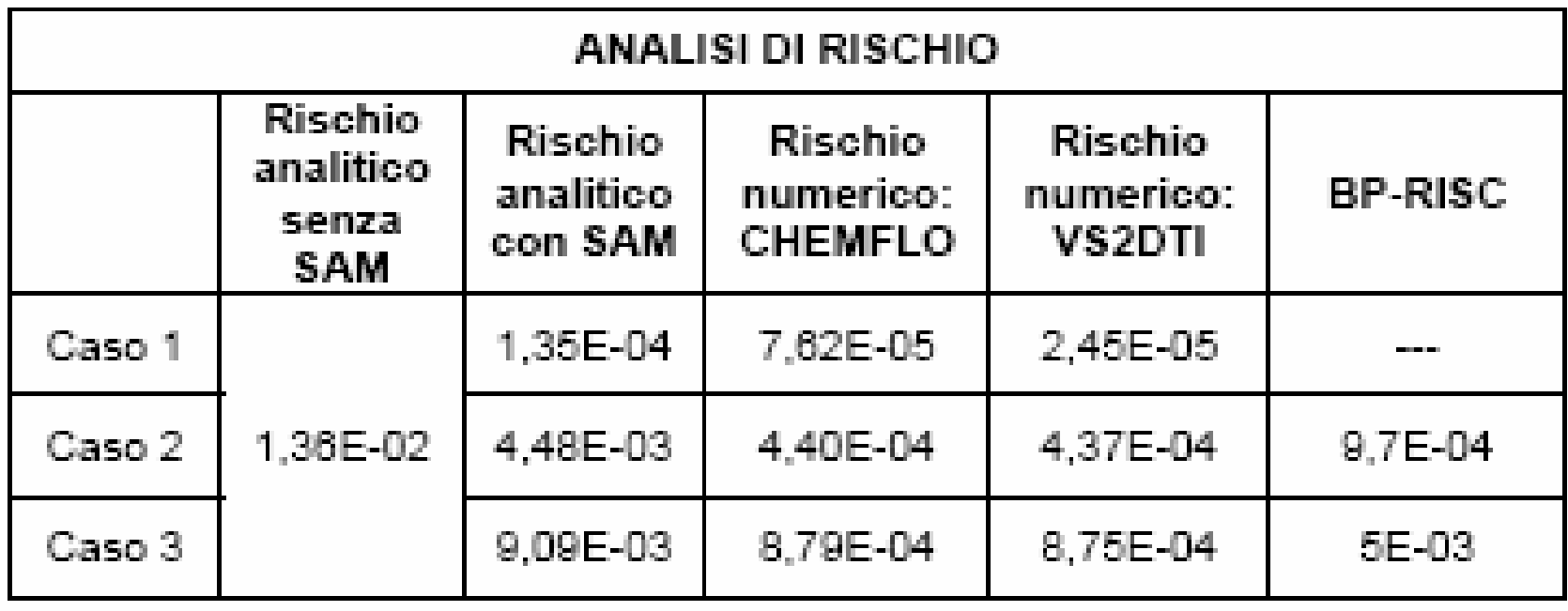

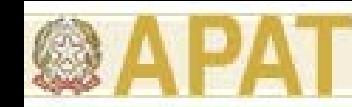

#### $\bullet$ **Esempio: Benzene**

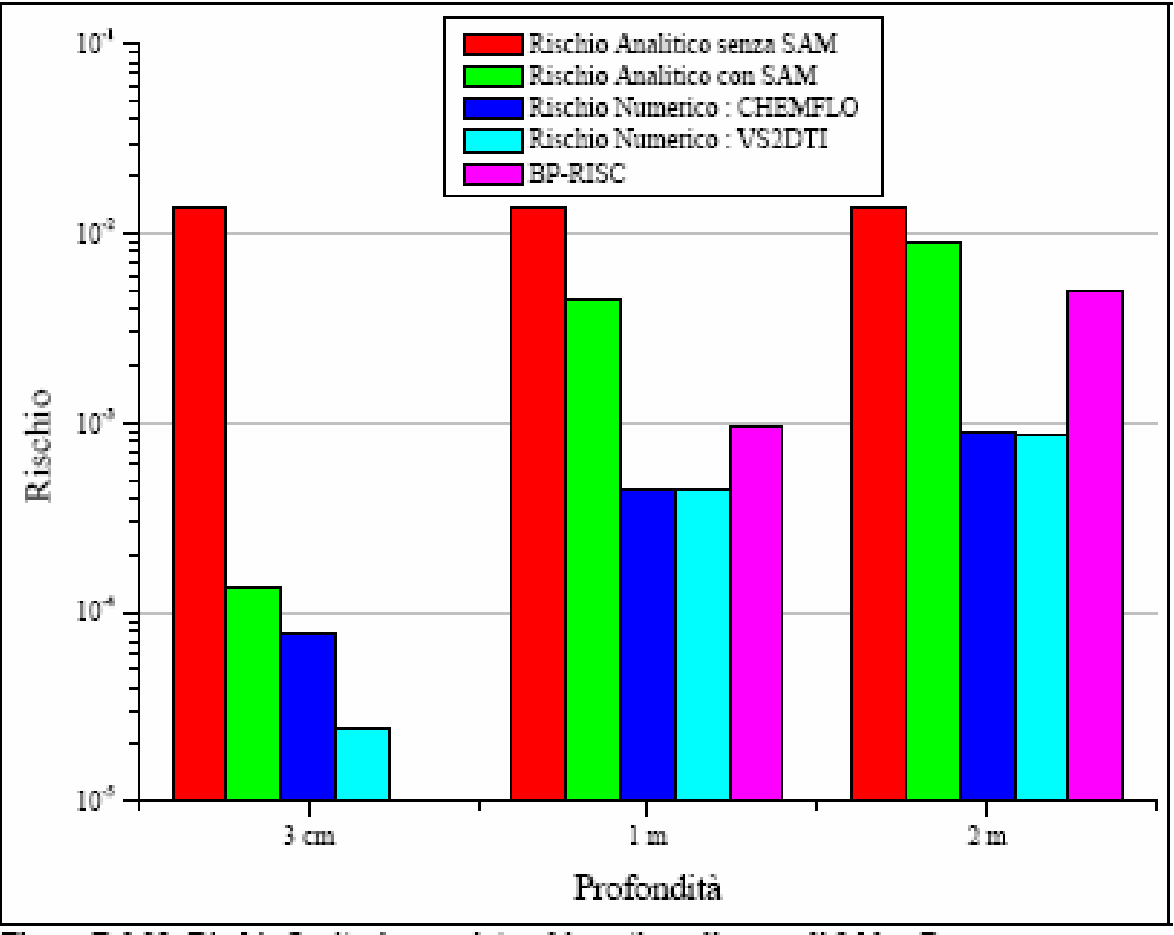

Figura R.3.28: Rischio Sanitario associato ad ingestione d'acqua di falda - Benzene

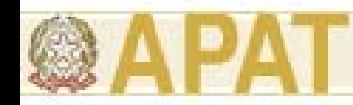

**Conclusioni :** 

- $\bullet$  **Il modello analitico risulta più conservativo del numerico.**
- **Se consideriamo un modello analitico è opportuno prevedere l'uso del SAM.**

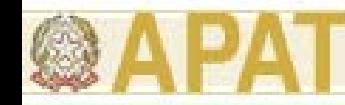

Il parametro DAF (Diluition Attenuation Factor) esprime il rapporto tra la concentrazione di un contaminante in corrispondenza della sorgente secondaria in falda  $C_{s(falda)}$  e la concentrazione al punto di esposizione  $C_{POE(falda)}$  situato a distanza x dalla sorgente nel verso di flusso:

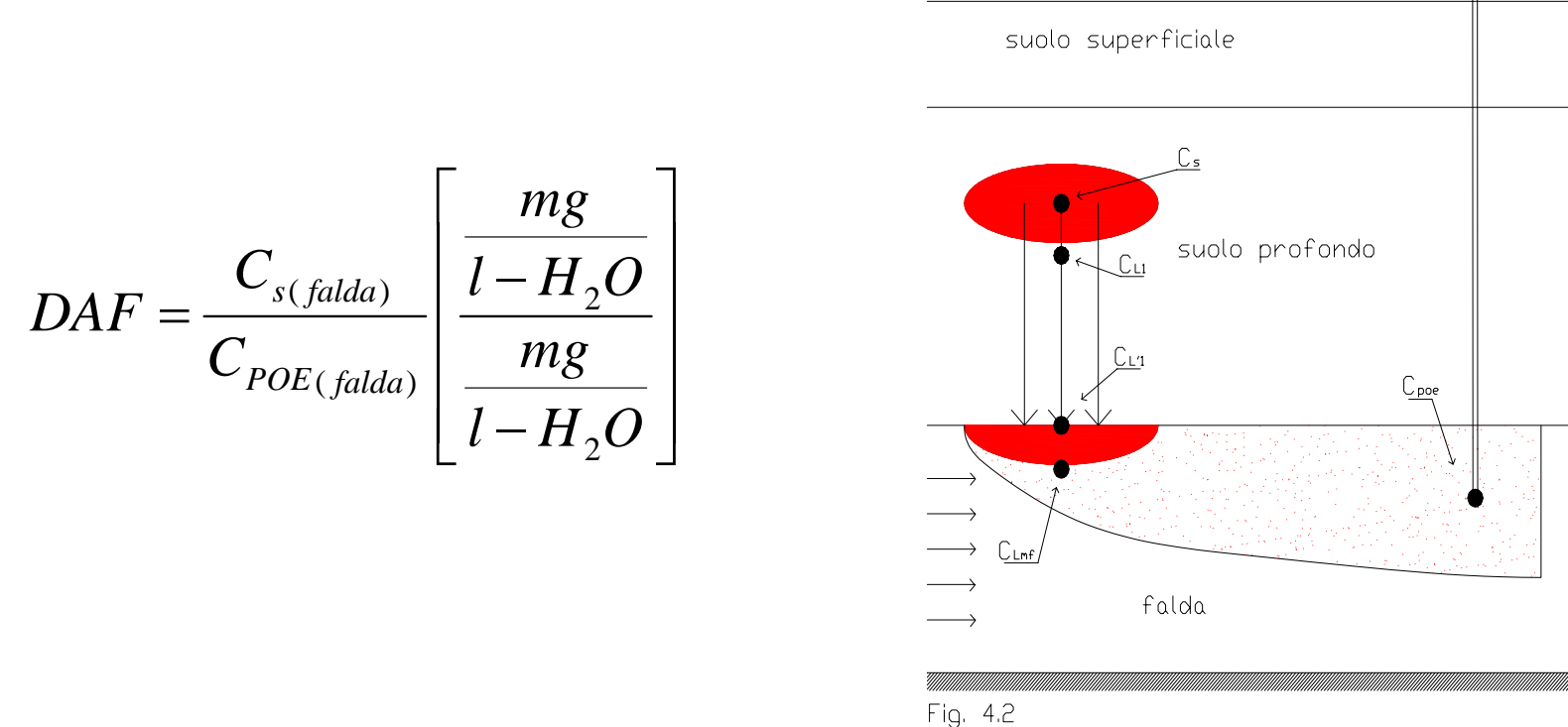

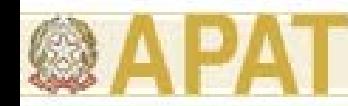

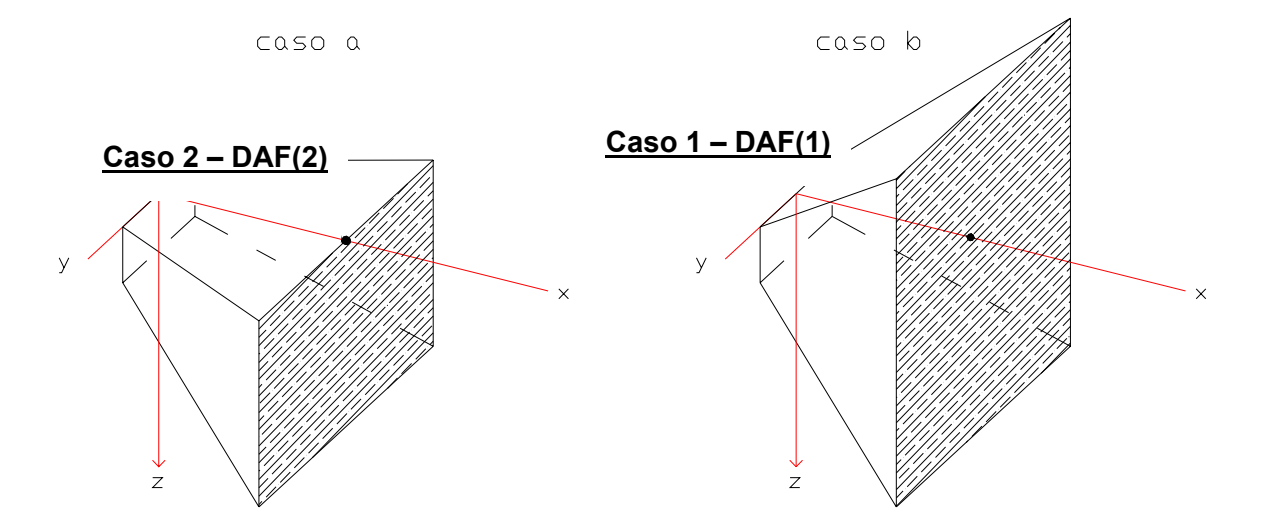

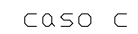

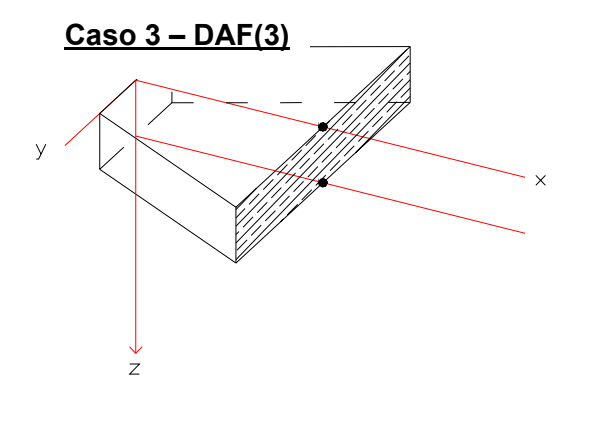

**Sorgente areale di inquinamento con concentrazione costante Co e possibili geometrie di dispersione verticale: Caso 2) dispersione verticale solo verso il basso; Caso 1) dispersione verticale verso il basso e verso l'alto; Caso 3) nessuna dispersione verticale (nella zona di miscelazione, il contaminante ha già raggiunto la base dell'acquifero)** 

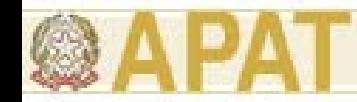

**Caso 1 - DAF(1)** 
$$
\frac{C(x)}{C_0} = \exp \left[ \frac{x}{2\alpha_x} \cdot \left( 1 - \sqrt{1 + \frac{4\lambda_i \alpha_x R_i}{v_e}} \right) \right] \cdot \left[ erf \left( \frac{S_w}{4\sqrt{\alpha_y x}} \right) \right] \cdot \left[ erf \left( \frac{S_d}{4\sqrt{\alpha_z x}} \right) \right]
$$

In tale equazione si tiene conto del fenomeno dispersivo in tutte le direzioni (x,y,z).

**Caso 2 - DAF(2)** 
$$
\frac{C(x)}{C_0} = \exp \left[ \frac{x}{2\alpha_x} \cdot \left( 1 - \sqrt{1 + \frac{4\lambda_i \alpha_x R_i}{v_e}} \right) \right] \cdot \left[ erf \left( \frac{S_w}{4\sqrt{\alpha_y x}} \right) \right] \cdot \left[ erf \left( \frac{S_d}{2\sqrt{\alpha_z x}} \right) \right]
$$

Se si ipotizza una dispersione lungo z solo nella direzione positiva. Questa ipotesi è valida ipotizzando che il piano di falda si comporti come un limite superiore nella direzione z e che la sorgente possa trovarsi al limite del piano di falda.

**Caso 3 - DAF(3)** 
$$
\frac{C(x)}{C_0} = \exp \left[ \frac{x}{2\alpha_x} \cdot \left( 1 - \sqrt{1 + \frac{4\lambda_i \alpha_x R_i}{v_e}} \right) \right] \cdot \left[ erf \left( \frac{S_w}{4\sqrt{\alpha_y x}} \right) \right]
$$

Se l'acquifero è interessato in tutto il suo spessore dalla contaminazione, quindi non potrà esserci dispersione verticale. Tale condizione è possibile quanto minore è lo spessore dell'acquifero.

#### *Ing. Simona Berardi* **23**

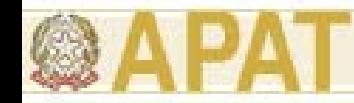

L'equazione per la stima del fattore di attenuazione laterale in falda (DAF), la cui selezione è discussa in Appendice C, prende come riferimento **il modello di Domenico**, ed è la seguente :

1) 
$$
\frac{1}{DAF} = \exp\left[\frac{x}{2\alpha_x} \cdot \left(1 - \sqrt{1 + \frac{4\lambda_i \alpha_x R_i}{v_e}}\right)\right] \cdot \left[\text{erf}\left(\frac{S_w}{4\sqrt{\alpha_y x}}\right)\right] \cdot \left[\text{erf}\left(\frac{S_d}{2\sqrt{\alpha_z x}}\right)\right]
$$

quando l'altezza della sorgente di contaminazione in falda Sd (= δgw) è inferiore allo spessore della falda da .

2) 
$$
\left(\frac{1}{DAF}\right)' = \exp\left[\frac{x}{2\alpha_x} \cdot \left(1 - \sqrt{1 + \frac{4\lambda_i \alpha_x R_i}{v_e}}\right)\right] \cdot \left[\text{erf}\left(\frac{S_w}{4\sqrt{\alpha_y x}}\right)\right]
$$

quando tutto lo spessore dell'acquifero è interessato dalla contaminazione (cosa che può facilmente accadere nei casi di piccoli spessori di falda).

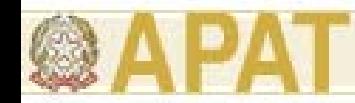

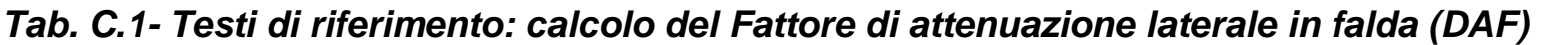

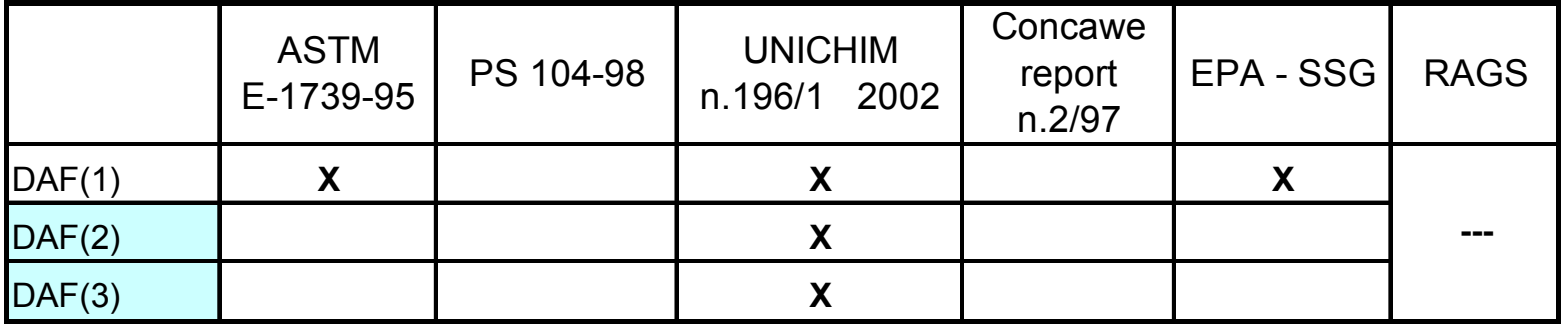

*Tab. C.4- Software esaminati: calcolo del Fattore di attenuazione laterale in falda (DAF)*

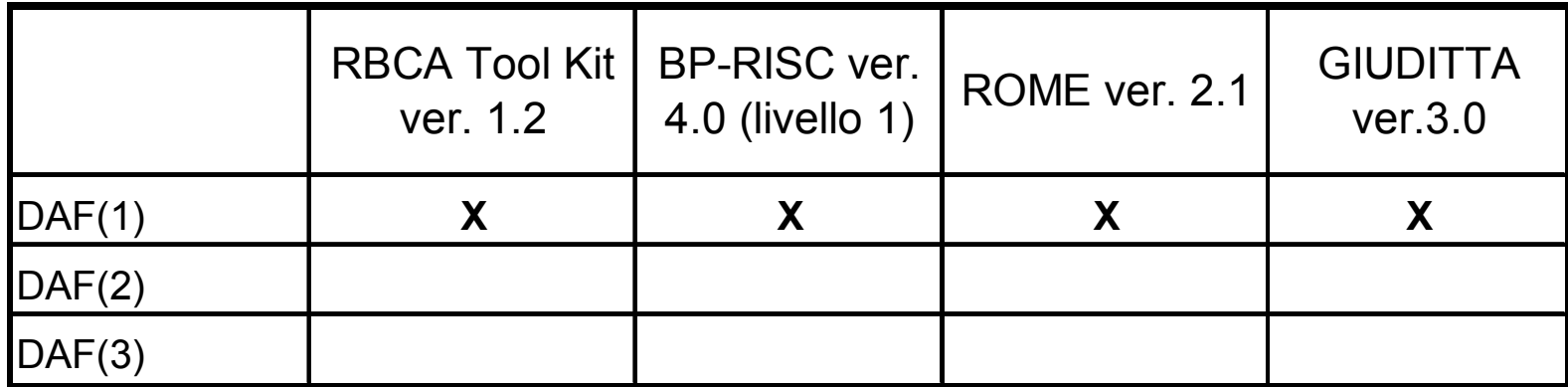

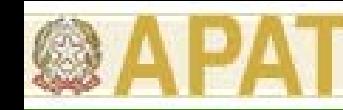

# **Fattori di volatilizzazione outdoor**

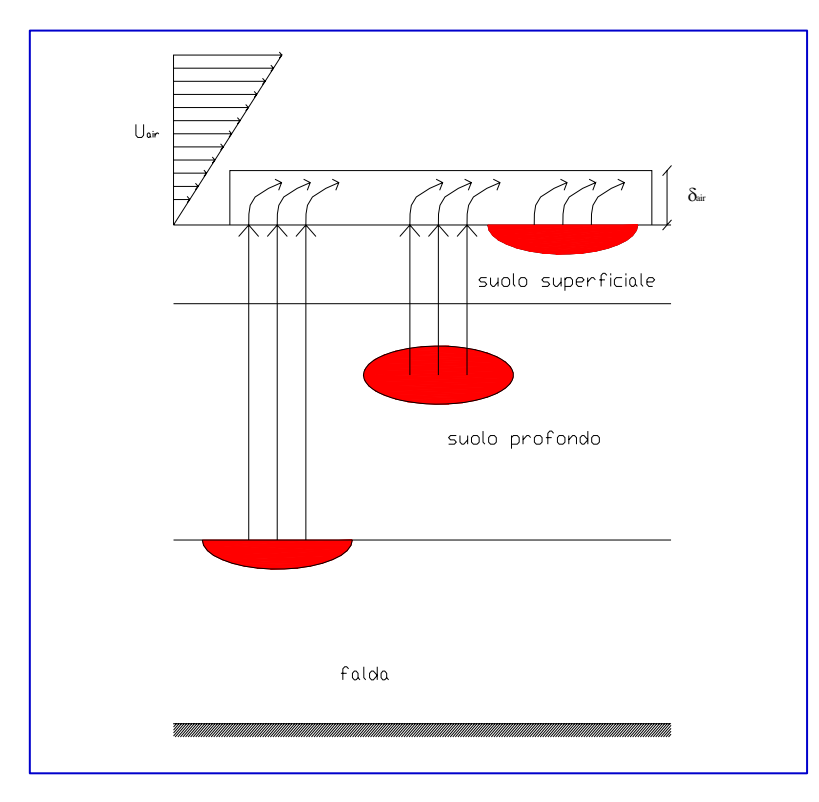

### *hp.*

### SORGENTE DI CONTAMINAZIONE:

- a) suolo superficiale (SS)
- b) suolo profondo (SP)
- c) falda (GW)

### MODALITA' DI ESPOSIZIONE:

٠ Inalazione in ambienti aperti (OUTDOOR)

- 1) Concentrazione inquinante uniformemente distribuita e costante per tutto il periodo di esposizione
- 2) Non si considerano i fenomeni di biodegradazione

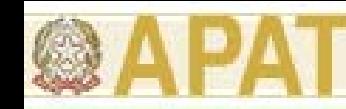

### **Fattore di volatilizzazione outdoor da SS (VFss)**

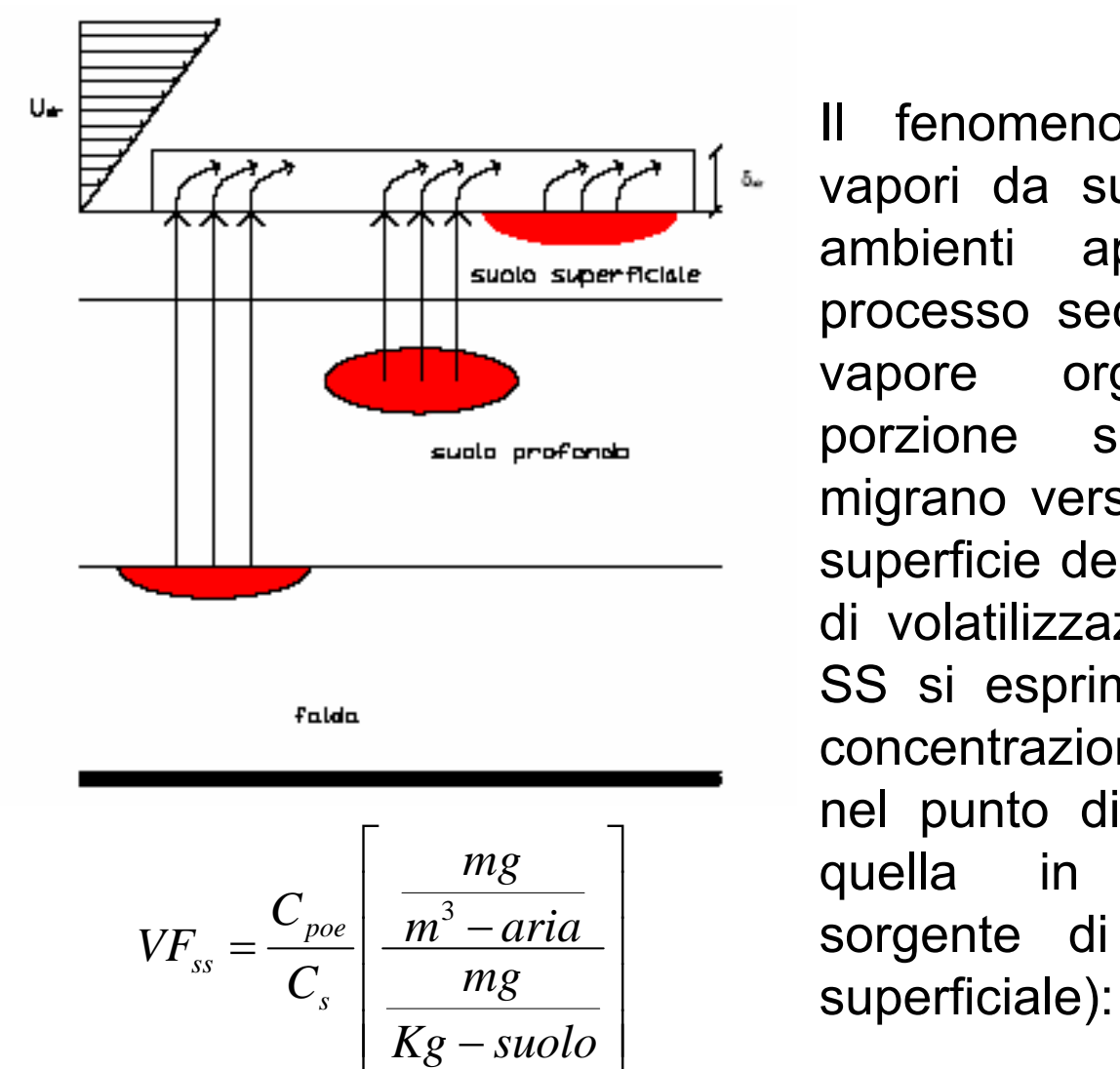

Il fenomeno di volatilizzazione di vapori da suolo superficiale (SS) in ambienti aperti (outdoor) è un processo secondo il quale i flussi di vapore organici presenti nella porzione superficiale di terreno migrano verso l'aria al di sopra della superficie del terreno stesso. Il fattore di volatilizzazione in aria outdoor da SS si esprime come rapporto tra la concentrazione della specie chimica nel punto di esposizione (in aria) e quella in corrispondenza della sorgente di contaminazione (suolo

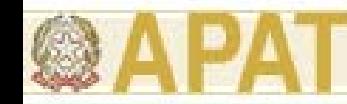

### **Fattore di volatilizzazione outdoor da SS (VFss)**

### **ASTM E 1739-95 / PS 104-98 + UNICHIM**

$$
VF_{ss}(1) = \frac{2W^{\dagger} \rho_s}{U_{air} \delta_{air}} \cdot \sqrt{\frac{D_s^{\text{eff}} H}{\pi \tau (\theta_w + k_s \rho_s + H \theta_a)}} \cdot 10^3 \tag{D.1}
$$

$$
VF_{ss}(2) = \frac{W^{'}\rho_{s}d}{U_{air}\delta_{air}\tau} \cdot 10^{3}
$$
 (D.2)

(D.1)  
\n
$$
D_s^{eff} = D_a \frac{\theta_a^{3.33}}{\theta_e^2} + \frac{D_w}{H} \cdot \frac{\theta_w^{3.33}}{\theta_e^2}
$$

#### **CONCAWE**

$$
VF_{ss}(3) = \frac{H\rho}{U_{air}W^{'}\delta_{air} \cdot \left[\theta_{as}H + k_s\rho_s + \theta_{ws}\right]} \cdot A \cdot D_s^{\text{eff}} \cdot \frac{1}{L_s} \cdot 10^3 \tag{D.4}
$$

#### **EPA SSG**

$$
VF_{ss}(4) = \frac{Q}{C} \cdot \frac{\sqrt{3.14D_A \tau}}{2\rho_s D_A} \cdot 10^{-4}
$$

(D.5)

#### *Ing. Simona Berardi* **28**

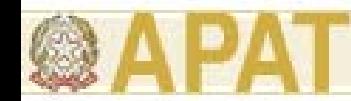

## **Fattori di volatilizzazione outdoor**

### **CONFRONTO TRA LE EQUAZIONI ANALITICHE**

### **Sostanze chimiche selezionate per l'analisi:**

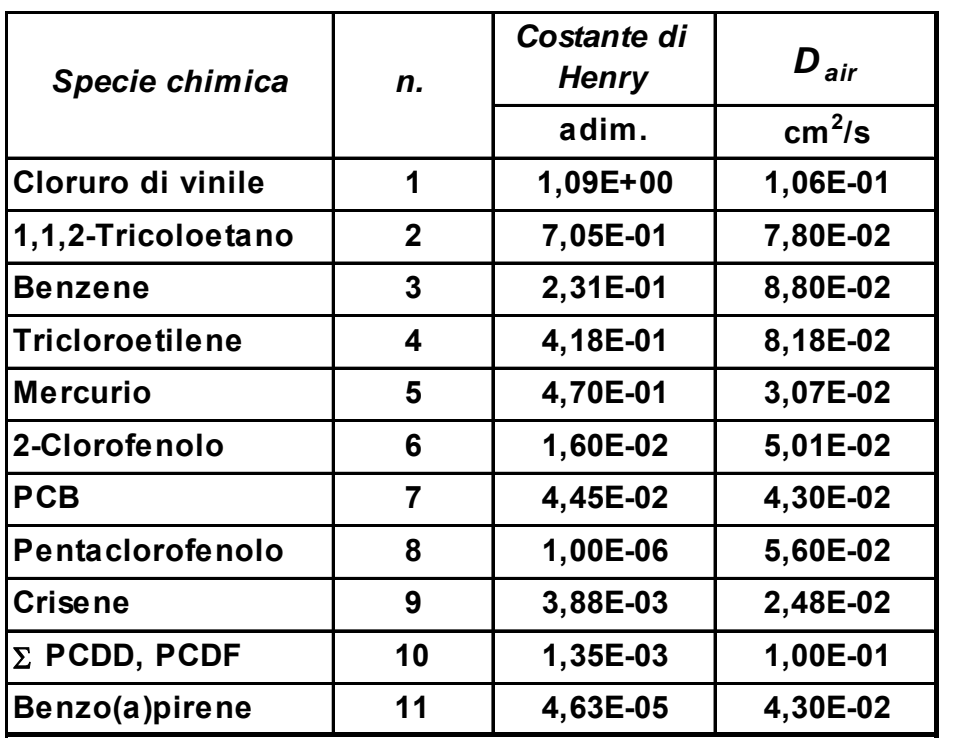

### **+ VOLATILI**

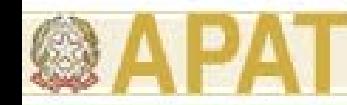

### **Fattore di volatilizzazione outdoor da SS (VFss)**

A valle delle analisi e delle considerazioni fatte sopra, si ritiene opportuno:

- Escludere l'utilizzo dell'equazione VF<sub>ps</sub>(3) perché i valori del fattore di volatilizzazione outdoor da suolo superficiale calcolati a mezzo di tale equazione, se posti a confronto con quelli ottenuti applicando l'equazione  $VF_{ss}(1)$ , risultano essere estremamente conservativi per i composti molto volatili, e poco conservativi per i composti meno volatili. Inoltre, l'utilizzo della equazione  $VF_{\rm ss}(3)$  non permette di considerare il caso in cui il top della sorgente di contaminazione nel suolo coincida o sia prossimo al piano campagna, poiché la stessa perde di validità.
- Selezionare, quindi, tra le equazioni  $VF_{ss}(1)$  e  $VF_{ss}(2)$  quella che restituisce il <u>valore minore.</u>

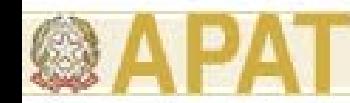

## **Volatilizzazione in ambienti aperti / Suolo Superficiale**

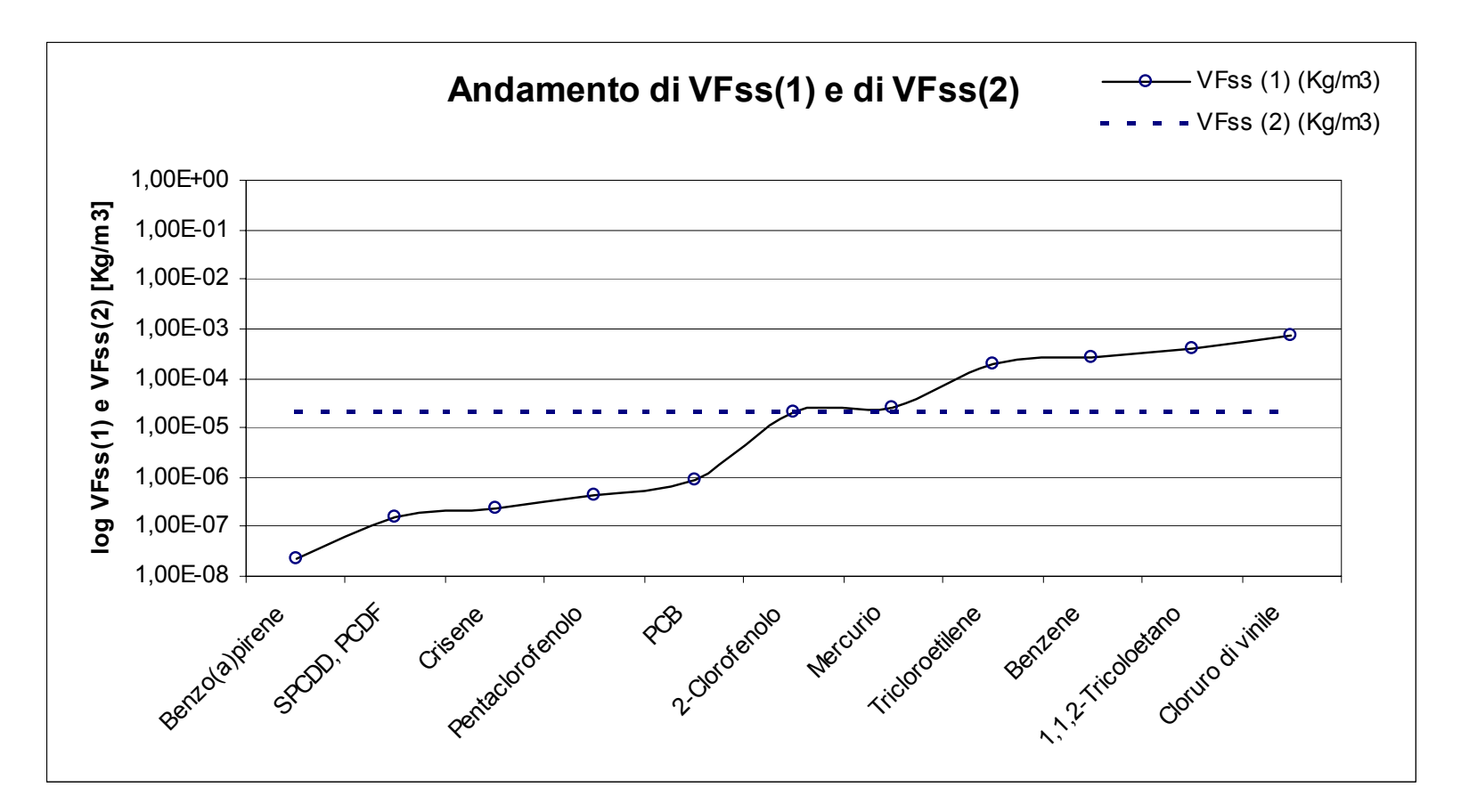

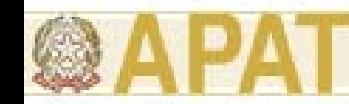

### **Fattore di volatilizzazione outdoor da SS (VFss)**

*Tab. D.1- Testi di riferimento: calcolo del Fattore di volatilizzazione di vapori outdoor da suolo superficiale (VF SS )* 

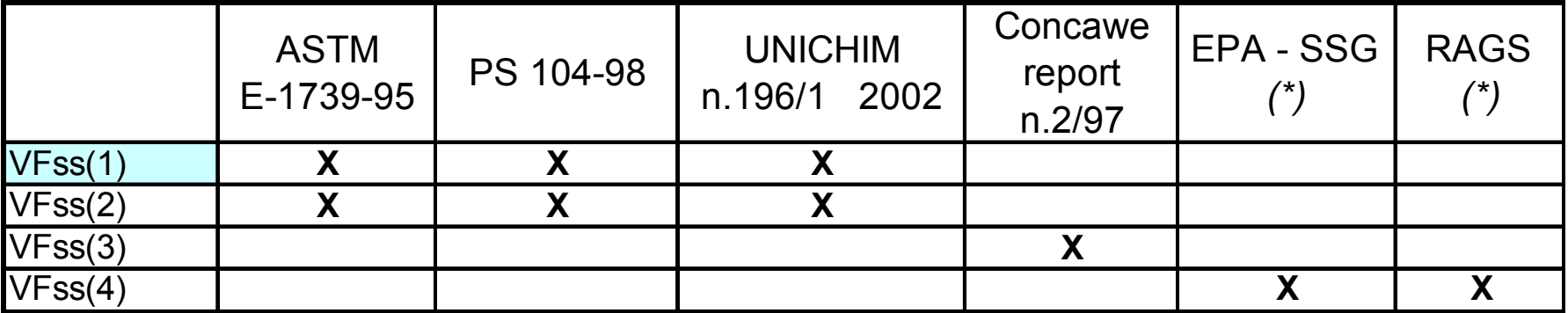

*(\*) le due equazioni non coincidono essendo l'una l'evoluzione dell'altra*

*Tabella D.4 – Software esaminati: calcolo del Fattore di volatilizzazione di vapori outdoor da suolo superficiale (VFss)*

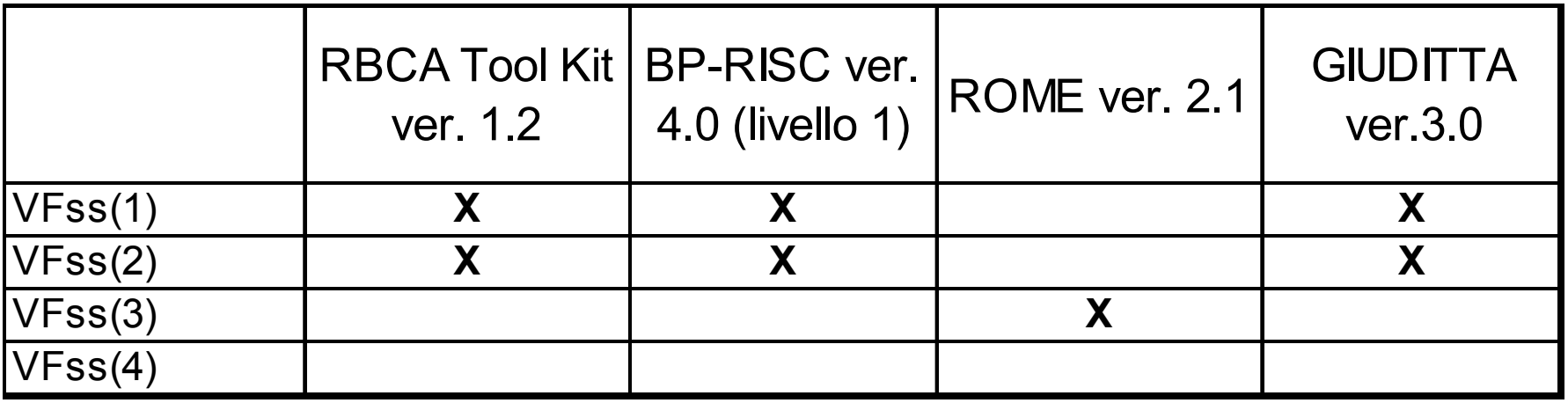

*Ing. Simona Berardi* **32**

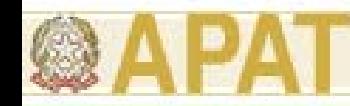

### **Fattore di volatilizzazione outdoor da SP (VFsamb)**

Il fenomeno di volatilizzazione di vapori da suolo profondo (SP) in ambienti aperti è un processo secondo il quale le specie chimiche volatili presenti nel SP migrano verso la superficie del terreno ed inoltre si rimescolano con l'aria della zona posta al di sopra della sorgente contaminante.

In generale, il fattore di volatilizzazione in aria outdoor da SP si esprime come rapporto tra la concentrazione della specie chimica nel punto di esposizione (in aria), al di sopra del sito, e quella in corrispondenza della sorgente di contaminazione (nel suolo profondo):

$$
VF_{\text{samb}} = \frac{C_{\text{poe}}}{C_{\text{sp}}} \left[ \frac{\frac{mg}{m^3 - a\text{ria}}}{\frac{mg}{Kg - \text{suolo}}} \right]
$$

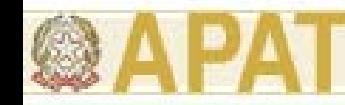

(D.5)

### **Fattore di volatilizzazione outdoor da SP (VFsamb)**

### **ASTM E 1739-95 / PS 104-98**

$$
VF_{\text{sum}}(1) = \frac{H\rho_s}{\left(\mathcal{G}_w + k_s \rho_s + H\mathcal{G}_a\right) \cdot \left(1 + \frac{U_{\text{air}} \delta_{\text{air}} L_s}{D_s^{\text{eff}} W}\right)} \cdot 10^3
$$
 (D.8)

#### **UNICHIM**

$$
VF_{\text{samb}}(2) = \frac{W \rho_s d_s}{U_{\text{air}} \delta_{\text{air}} \tau} \cdot 10^3
$$
 (D.9)

### **CONCAWE**

$$
VFsamb(3) = \frac{H\rho}{U_{air}W \delta_{air} \cdot [\theta_{as}H + k_s\rho_s + \theta_{ws}]} \cdot A \cdot D_s^{eff} \cdot \frac{1}{L_s} \cdot 10^3
$$
 (D.10)

### **EPA SSG / RAGS**

$$
VF_{ss}(4) = \frac{Q}{C} \cdot \frac{\sqrt{3.14D_A \tau}}{2\rho_s D_A} \cdot 10^{-4}
$$

*Ing. Simona Berardi* **34**

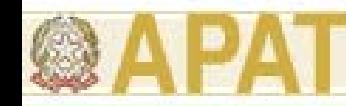

### **Fattore di volatilizzazione outdoor da SP (VFsamb)**

A valle di tutte le analisi e le considerazioni fatte sopra, si ritiene opportuno selezionare, quindi, tra le equazioni  $VF_{samb}(1)$  e  $VF_{samb}(2)$  quella che restituisce il valore minore.

Come per il suolo superficiale nel calcolo del fattore di trasporto per volatilizzazione outdoor bisogna tener conto del bilancio di massa. Quindi se il fattore di trasporto calcolato con VF<sub>ss</sub>(1) e/o VF<sub>samb</sub>(1) risulta maggiore del bilancio di massa  $(VF_{\text{sample}}(2))$  si assume come valore del fattore di volatilizzazione quest'ultimo. Si sottolinea che il calcolo delle due equazioni deve essere fatto sia nel caso in cui la sorgente di contaminazione è presente nel suolo superficiale e profondo sia quando la stessa coinvolge solamente il suolo profondo.

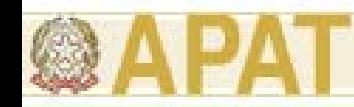

### **Volatilizzazione in ambienti aperti / Suolo Profondo**

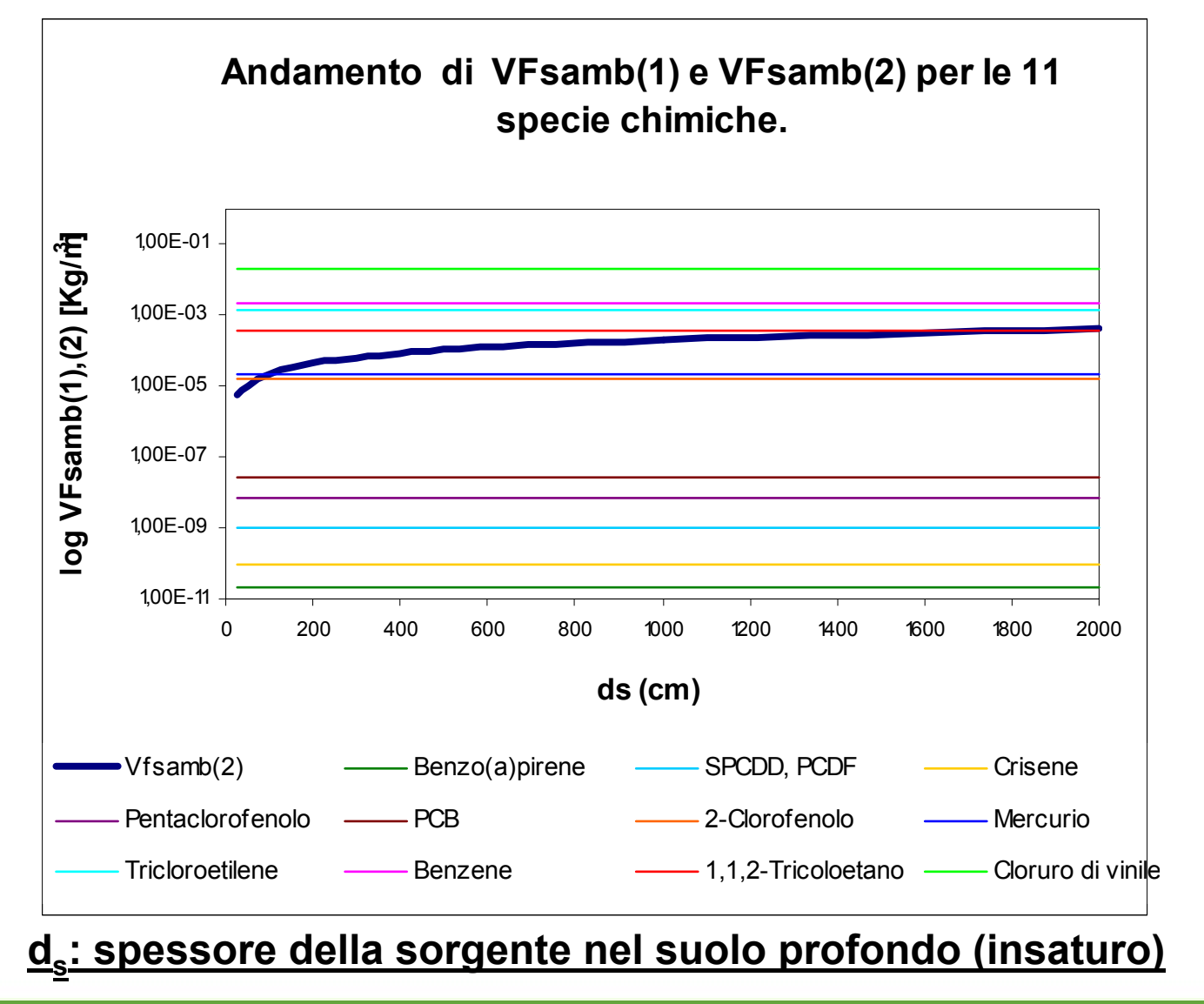

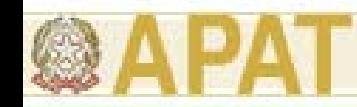

### **Fattore di volatilizzazione outdoor da SP (VFsamb)**

*Tab. D.5 - Testi di riferimento: calcolo del Fattore di volatilizzazione di vapori outdoor da suolo profondo (VF Samb )* 

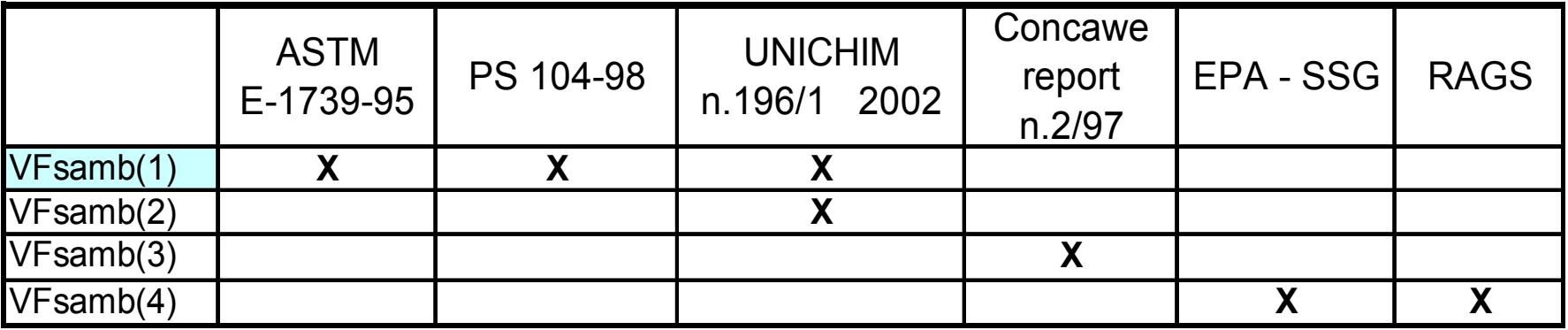

*Tabella D.6 – Software esaminati: calcolo del Fattore di volatilizzazione di vapori outdoor da suolo profondo (VFsamb)*

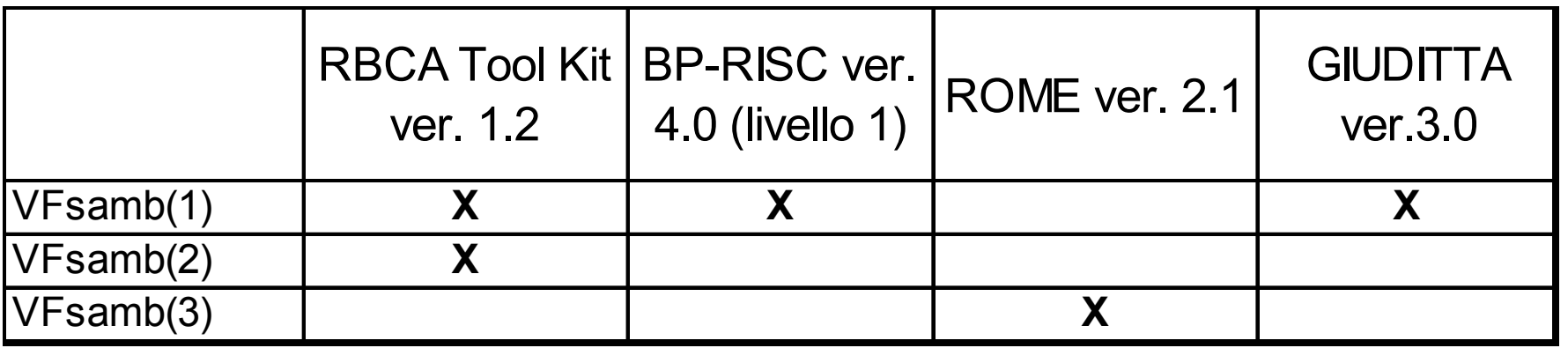

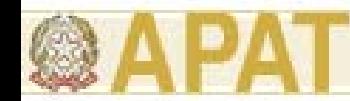

# **Volatilizzazione in ambienti aperti (Suolo Superficiale e Profondo)**

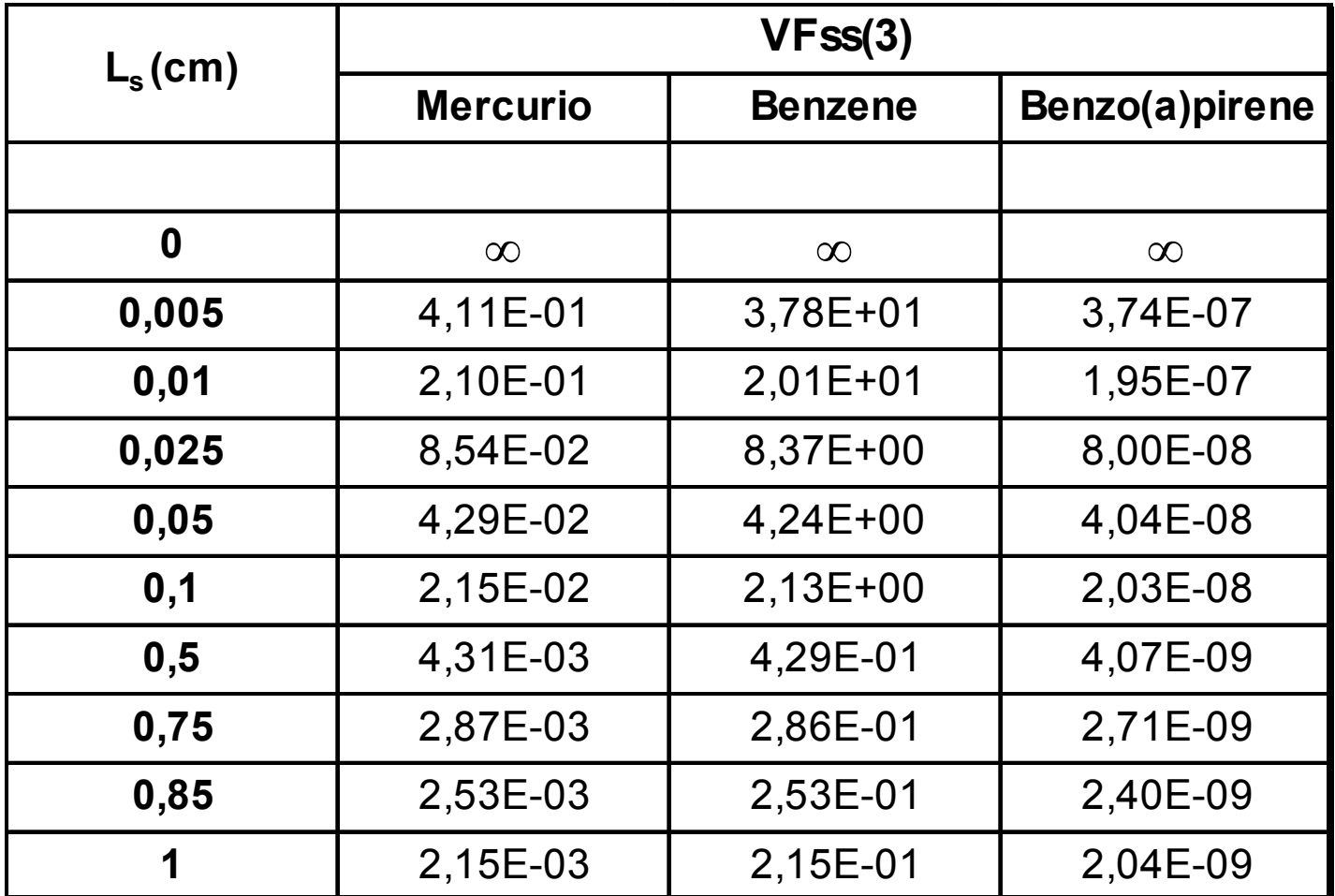

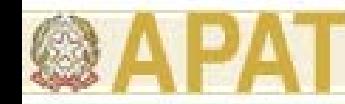

# **Volatilizzazione in ambienti aperti (Suolo Superficiale e Profondo)**

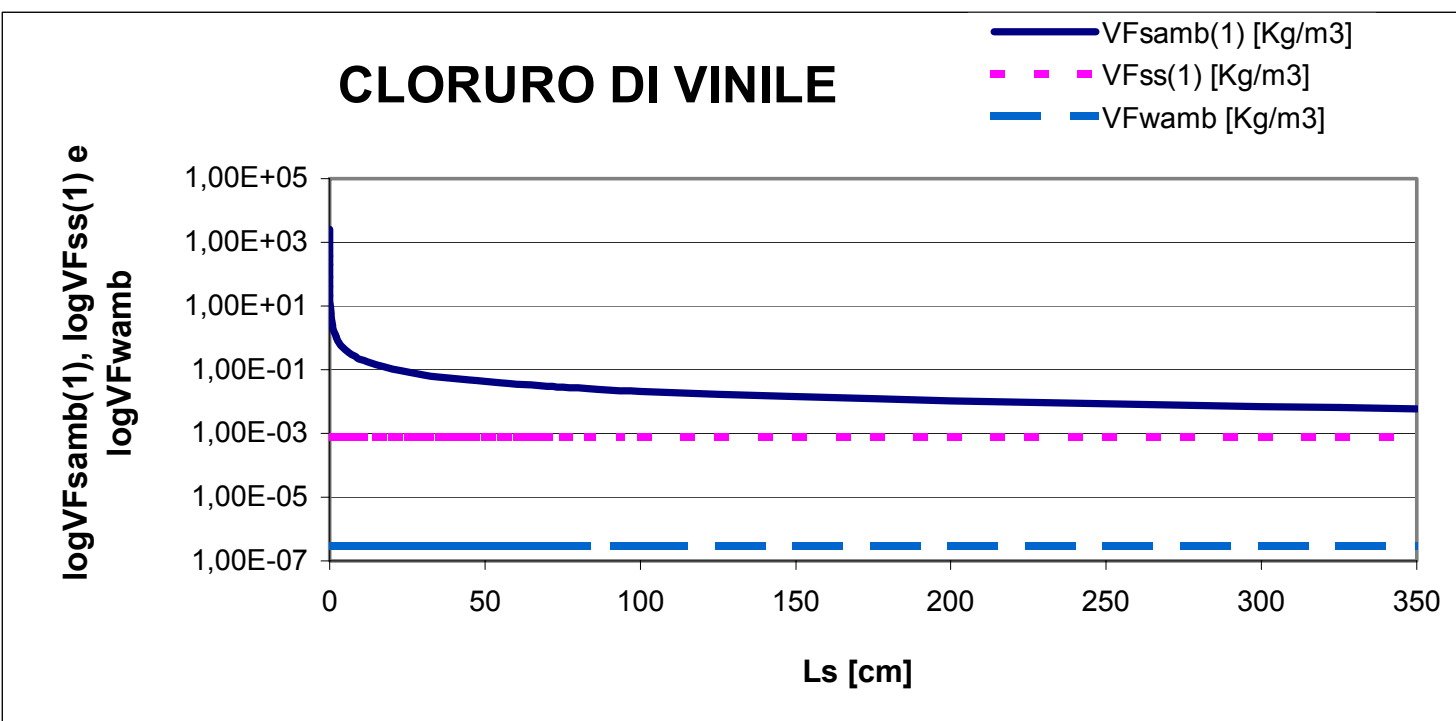

Per i composti molto volatili il fattore di volatilizzazione da suolo profondo risulta maggiore di quello da suolo superficiale, già conservativo.

In questi casi si propone di porre VFsamb=VFss

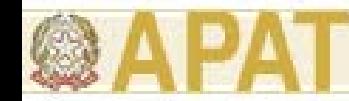

# **Volatilizzazione in ambienti aperti (Suolo Superficiale e Profondo)**

Un importante aspetto, spesso trascurato, consiste nel tenere conto del limite di saturazione del terreno Csat [mg/kg] definito dalla seguente espressione:

$$
C_{sat} = S \cdot \frac{\theta_w + K_s \cdot \rho_b + H \cdot \theta_a}{\rho_b}
$$

Il limite di saturazione rappresenta la concentrazione di contaminante nel terreno, in corrispondenza della quale l'acqua e l'aria nei pori sono saturate del composto inquinante e sono raggiunti i limiti di adsorbimento sulle particelle di terreno. Per concentrazioni superiori al limite di saturazione, il contaminante si presenta in fase libera.

Pertanto, Csat rappresenta la concentrazione in corrispondenza della quale si verifica il massimo tasso di volatilizzazione.

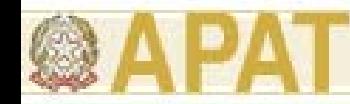

### **Fattore di volatilizzazione outdoor da GW (VFwamb)**

Il fenomeno di volatilizzazione di vapori da falda (GW) in ambienti aperti è un processo secondo il quale le specie chimiche volatili, presenti in soluzione nelle acque di falda, migrano, sotto forma di vapori, verso la superficie del terreno, dove si mescolano con l'aria della zona sovrastante la sorgente contaminata.

L'equazione per la stima del fattore di volatilizzazione da falda in ambienti aperti, la cui selezione è discussa nell'appendice D, è la seguente:

$$
VF_{\text{wamb}} = \frac{C_{\text{poe}}}{C_{\text{gw}}} \left[ \frac{\frac{mg}{m^3 - aria}}{\frac{mg}{L - acqua}} \right]
$$

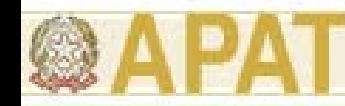

### **Fattore di volatilizzazione outdoor da GW (VFwamb)**

Tutti gli standard e software

$$
VF_{\text{wamb}} = \frac{H}{1 + \frac{U_{\text{air}} \delta_{\text{air}} L_{\text{GW}}}{D_{\text{ws}}^{\text{eff}} W}} \cdot 10^3
$$
 (D.13)

*Tab. D.7 - Testi di riferimento: calcolo del Fattore di volatilizzazione di vapori outdoor da falda (VF wamb )* 

|               | <b>ASTM</b><br>E-1739-95 | PS 104-98 | <b>UNICHIM</b><br>2002<br>n.196/1 | Concawe<br>report<br>n.2/97 | EPA-SSG RAGS |     |
|---------------|--------------------------|-----------|-----------------------------------|-----------------------------|--------------|-----|
| <b>VFwamb</b> |                          | ↗         |                                   |                             | $---$        | --- |

#### *Tab. D.8 - Software esaminati: calcolo del Fattore di volatilizzazione di vapori outdoor da falda (VF wamb )*

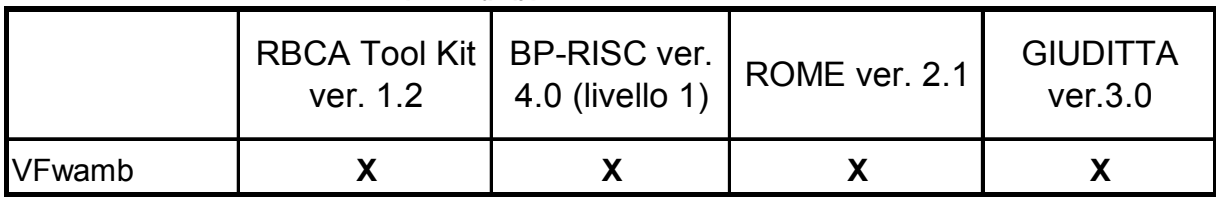

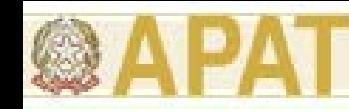

# **Fattori di volatilizzazione indoor**

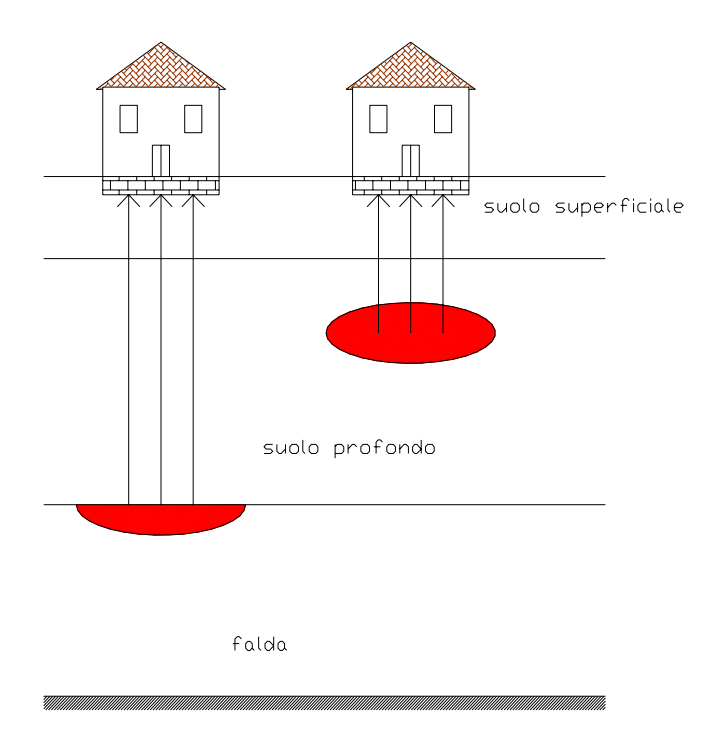

### SORGENTE DI CONTAMINAZIONE:

- a) suolo (SS e SP)
- b) falda (GW)

### MODALITA' DI ESPOSIZIONE:

 $\blacksquare$  Inalazione in ambienti confinati (INDOOR)

### *hp.*

- 1) Concentrazione inquinante uniformemente distribuita e costante per tutto il periodo di esposizione
- 2) Non si considerano i fenomeni di biodegradazione

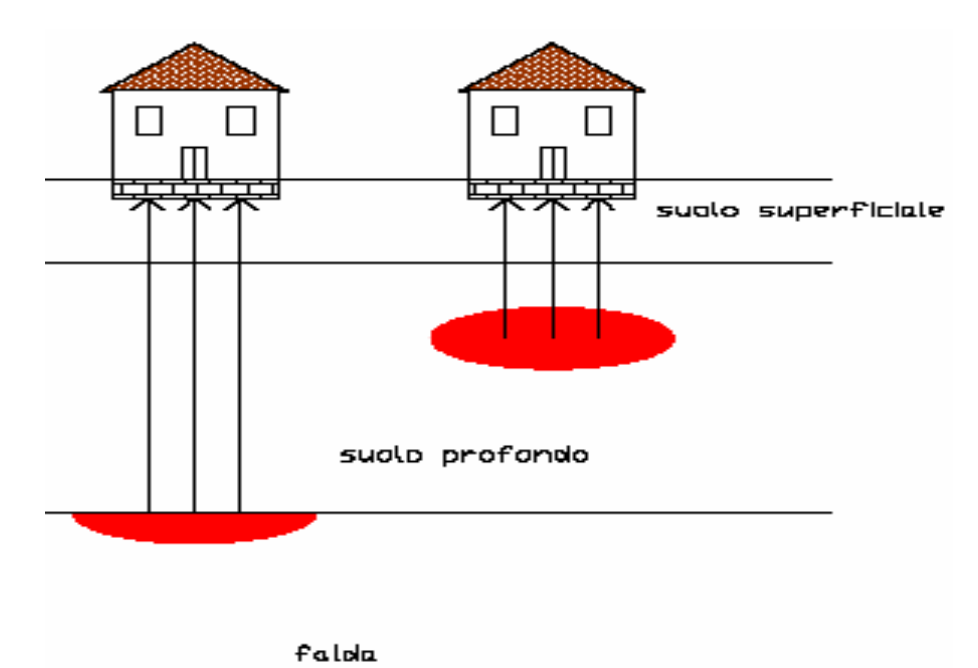

In generale, il fattore di volatilizzazione in aria indoor da suolo (SS e SP) si esprime come rapporto tra la concentrazione della specie chimica nel punto di esposizione (in aria indoor) e quella in corrispondenza della sorgente di contaminazione (suolo).

$$
VF_{\text{sesp}} = \frac{C_{\text{poe}}}{C_s} \left[ \frac{mg}{\frac{m^3 - aria}{Kg - suolo}} \right]
$$

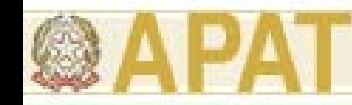

### **Modello di Jonson-Ettinger**:

Il modello di Johnson-Ettinger è un modello analitico monodimensionale, che descrive il meccanismo di trasporto di una specie chimca dal suolo o dalla falda in ambienti indoor secondo modalità diffusive e convettive.

Nei punti distanti dal basamento prevale il fenomeno diffusivo (il contaminante migra solo per diffusione).

Vicino al basamento, se abbiamo depressurizzazione dell'edificio, sono presenti entrambi i fenomeni: diffusivo e convettivo (la migrazione del contaminante avviene anche per convezione oltre che per diffusione).

Il fenomeno convettivo è dovuto alla differenza di temperatura e quindi di pressione (∆P) tra indoor e outdoor .

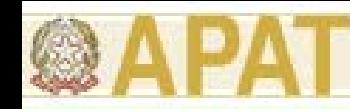

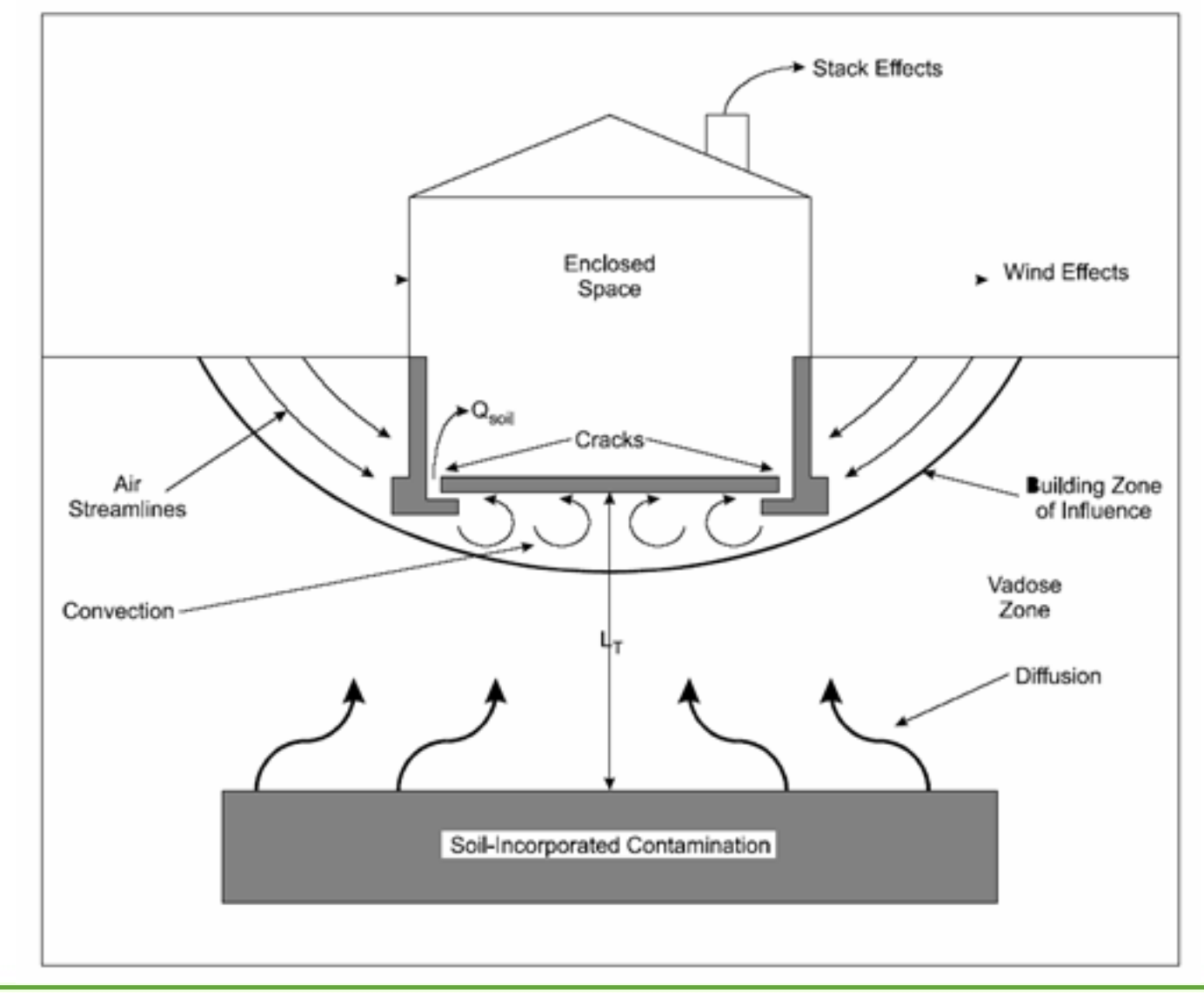

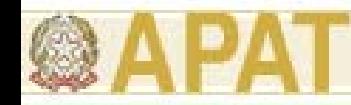

Tutti i testi adottati quali standard di riferimento propongono, per il calcolo di VFsesp, l'equazione valida ipotizzando  $Q_s = 0$  (quindi  $\Delta P = 0$ ), che tiene conto del contribito diffusivo e trascura quello convettivo:

$$
VF_{\text{sep}}\left(1\right)=\frac{\frac{H\rho_{s}}{\left(\mathcal{G}_{w}+k_{s}\rho_{s}+H\mathcal{G}_{a}\right)}\cdot\frac{D_{s}^{\text{eff}}}{L_{T}L_{b}ER}}{1+\frac{D_{s}^{\text{eff}}}{L_{T}L_{b}ER}+\frac{D_{s}^{\text{eff}}L_{\text{crack}}}{D_{\text{crack}}^{\text{eff}}L_{T}\eta}}
$$

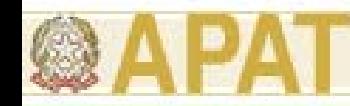

Il documento EPA [EQM, 2003], lo standard PS 104-98 e il manuale UNICHIM n.196/1 propongono anche l'equazione del modello di Johnson-Ettinger che tiene conto del contribito diffusivo e convettivo ( $Q_s > 0$ , quindi  $\Delta P > 0$ ):

$$
VF_{sexp}(2) = \frac{\overbrace{\left(\mathcal{G}_{w} + k_{s}\rho_{s} + H\mathcal{G}_{a}\right)}^{H\rho_{s}} \cdot \frac{D_{s}^{eff}}{L_{T}L_{b}ER} \cdot e^{\xi}}{e^{\xi} + \frac{D_{s}^{eff}}{L_{T}L_{b}ER} + \frac{D_{s}^{eff}A_{b}}{Q_{s}L_{T}} \cdot \left(e^{\xi} - 1\right)}
$$

Qs è il flusso di vapore entrante nell'edificio dovuto al fenomeno convettivo:

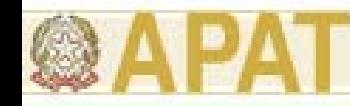

Il documento EPA [EQM, 2003], e il manuale UNICHIM n. 196/1 propongono anche l'equazione ricavata da Johnson-Ettinger considerando la sorgente di contaminazione finita:

$$
VF_{\text{ssap}}(3) = \frac{\rho_s \cdot d_s}{L_b \cdot ER \cdot \tau} \cdot 10^3
$$
nel caso di  $\tau > \tau_d$ . (F.12)

Solo nel documento dell'EPA del 2003 si tiene conto del caso in cui si verifichi  $\tau < \tau_d$ , introducendo la seguente espressione:

$$
VF_{sep}\left(4\right)=\frac{\rho_{s}L_{s}}{L_{b}\cdot ER\cdot\tau}\left[\left(\beta^{2}+2\psi\tau\right)^{1/2}-\beta\right]\cdot10^{3}
$$

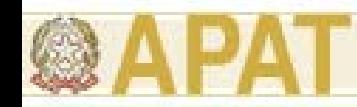

A valle di tutte le analisi e le considerazioni fatte sopra, si ritiene opportuno:

- Escludere l'utilizzo dell'equazione  $VF_{\text{max}}(2)$  poiché fornisce, anche per  $\Delta P$ molto piccoli, valori estremamente conservativi, se posti a confronto con quelli di  $VF_{\text{sep}}(1)$ , già, esso stesso, ritemuto molto conservativo, in particolar modo per i composti volatili. Inoltre, per  $n > 0.3$  o  $n < 1E-06$ , l'equazione  $VF_{\text{seen}}(2)$ perde di significato.
- Selezionare, quindi, tra le equazioni  $VF_{\text{resp}}(1)$  e  $VF_{\text{sep}}(3)$  quella che restituisce il valore minore

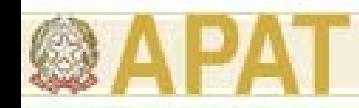

Tabella F.1 – Testi di riferimento: calcolo del Fattore di volatilizzazione di vapori indoor da suolo (VF sesp)

|                                                                                          | <b>ASTM</b><br>E-1739-95 | PS 104-98 | <b>UNICHIM</b><br>n.196/1 2002 report 1997 |  | Concawe   EPA - 2003 | <b>RAGS</b> |
|------------------------------------------------------------------------------------------|--------------------------|-----------|--------------------------------------------|--|----------------------|-------------|
| VFsesp(1)                                                                                |                          |           |                                            |  |                      |             |
| VFsesp(2)                                                                                |                          |           |                                            |  |                      |             |
| VFsesp(3)                                                                                |                          |           |                                            |  |                      |             |
| ${\sf WFsesp}(4)$                                                                        |                          |           |                                            |  |                      |             |
| (") EPA-EQM 2003 "User's guide for evaluating subsurface vapour intrusion into building" |                          |           |                                            |  |                      |             |

Tabella F.4 - Software esaminati: calcolo del Fattore di volatilizzazione di vapori indoor da suolo (VFsesp)

|                         | RBCA Tool Kit   BP-RISC ver. ROME ver. 2.1 <sup>1</sup><br>ver. 1.2 4.0 (livello 1) ROME ver. 2.1 <sup>1</sup> |  | GIUDITTA<br>ver.3.0 |
|-------------------------|----------------------------------------------------------------------------------------------------|--|---------------------|
| VFsesp(1)               |                                                                                                    |  |                     |
| VFsesp(2)               |                                                                                                    |  |                     |
| VFsosp(3)               |                                                                                                    |  |                     |
| IVF <sub>sesD</sub> (4) |                                                                                                    |  |                     |

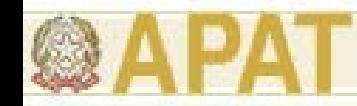

La volatilizzazione indoor da falda si verifica quando sopra la zona di falda contaminata vi è un edificio nel quale avviene l'infiltrazione dei contaminanti. Il fattore di volatilizzazione in aria indoor da falda si esprime come rapporto tra la concentrazione della specie chimica nel punto di esposizione (in aria indoor) e quella in corrispondenza della sorgente di contaminazione (falda).

Tutti i testi di riferimento adottano il modello proposto da Johnson <sup>e</sup> Ettinger nel 1991 [Johnson-Ettinger ,1991] valida ipotizzando Qs = 0 (quindi ∆P = 0), che tiene conto del contribito diffusivo e trascura quello convettivo:

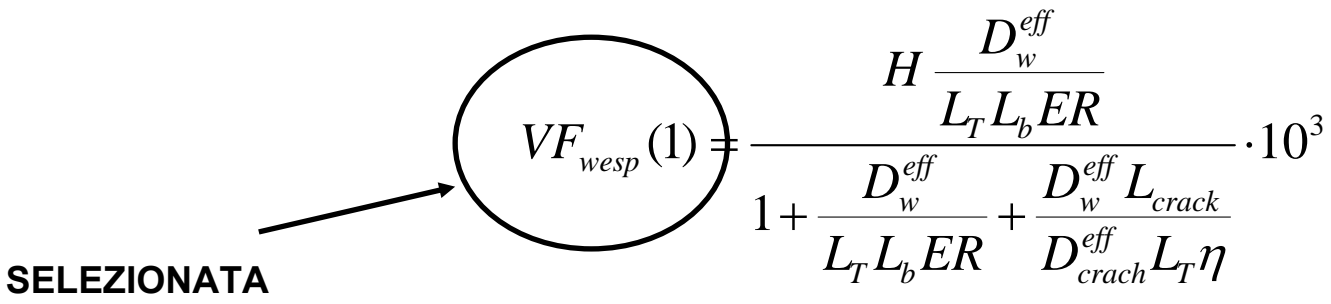

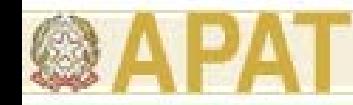

Il documento EPA [EQM, 2003], lo standard PS 104-98 e il manuale UNICHIM n.196/1 propongono anche l'equazione del modello di Johnson-Ettinger che tiene conto del contribito diffusivo e convettivo ( $Q_s > 0$ , quindi  $\Delta P > 0$ ):

$$
VF_{wexp}(2) = \frac{H \frac{D_w^{eff}}{L_T L_b ER} \cdot e^{\xi}}{e^{\xi} + \frac{D_w^{eff}}{L_T L_b ER} + \frac{D_w^{eff} A_b}{Q_s L_T} \cdot (e^{\xi} - 1)} \cdot 10^3
$$
(F.18)

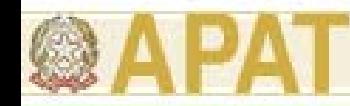

dove D<sub>crack</sub><sup>eff</sup> è il coefficiente di diffusione effettiva attraverso le fenditure delle fondazioni e  $D_w^{eff}$  è il coefficiente di diffusione effettiva attraverso la tavola di acqua:

$$
D_{crack}^{eff} \left[ \frac{cm^2}{s} \right] = D_a \cdot \frac{\mathcal{G}_{acrock}^{3.33}}{\mathcal{G}_e^2} + \frac{D_w}{H} \cdot \frac{\mathcal{G}_{wcrack}^{3.33}}{\mathcal{G}_e^2}
$$
(F.15)  

$$
D_w^{eff} = \left( h_{cap} + h_v \right) \left( \frac{h_{cap}}{D_{cap}^{eff}} + \frac{h_v}{D_s^{eff}} \right)^{-1}
$$
(F.16)

dove  $D_{cap}$ <sup>eff</sup>è il coefficiente di diffusione effettiva attraverso la frangia capillare:

$$
D_{cap}^{eff} \left[ \frac{cm^2}{s} \right] = D_a \cdot \frac{\mathcal{G}_{acap}^{3.33}}{\mathcal{G}_e^2} + \frac{D_w}{H} \cdot \frac{\mathcal{G}_{wcap}^{3.33}}{\mathcal{G}_e^2}
$$
 (F.17)

*Ing. Simona Berardi* **54**

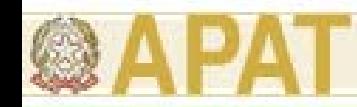

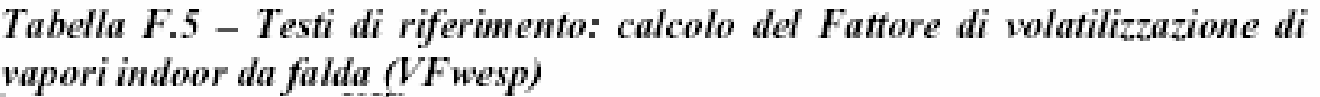

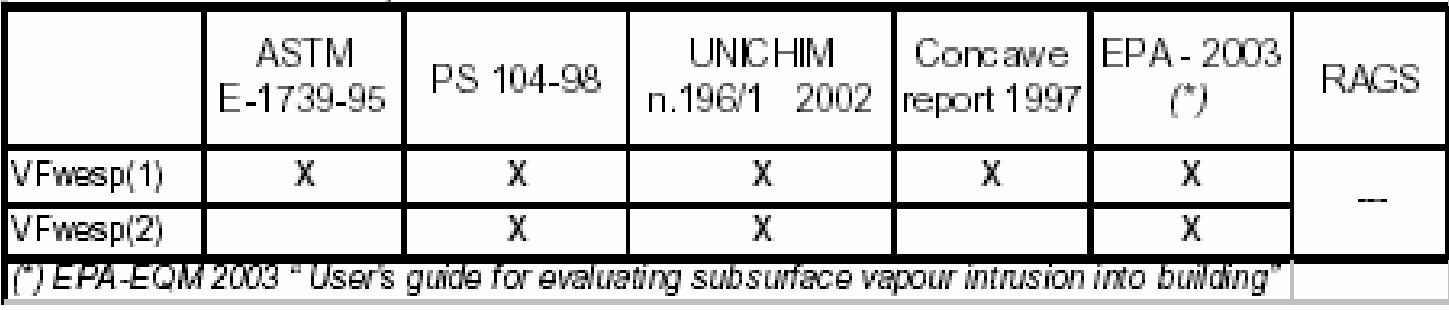

Tabella F.6 - Software esaminati: calcolo del Fattore di volatilizzazione di vapori indoor da falda (VFwesp)

|           | ver. 1.2 | $4.0$ (livello 1) | [RBCA Tool Kit BP-RISC ver. ROME ver. 2.1 <sup>]</sup> | GIUDITTA<br>ver.3.0 |
|-----------|----------|-------------------|--------------------------------------------------------|---------------------|
| VFwesp(1) |          |                   |                                                        |                     |
| VFwesp(2) |          |                   |                                                        |                     |

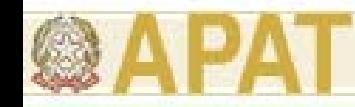

### **Fattori di trasporto: Ambienti aperti e confinati**

Le equazioni per il **calcolo dei fattori di volatilizzazione, in ambienti aperti (outdoor) e confinati (indoor)** rappresentano la capacità attuale di descrizione matematica dei fenomeni nell'ambito di applicazione di un Livello 2 di Analisi di Rischio.

Laddove l'applicazione di tali equazioni determini un valore di rischio non accettabile per la via di esposizione inalazione di vapori outdoor e/o indoor, dovranno essere eventualmente previste campagne di indagini (misure di soil-gas, campionamenti dell'aria indoor e outdoor) allo scopo di verificare i risultati ottenuti mediante l'applicazione del modello di analisi di rischio; il piano delle indagini e dei monitoraggi dovrà essere concordato con le Autorità di Controllo.

Tale approccio risulta in accordo con le più recenti indicazioni tecnicoscientifiche elaborate da organismi di controllo statunitensi sulla base di una consolidata esperienza applicativa. Tra i documenti di riferimento è opportuno citare il riferimento CalEPA (2005).

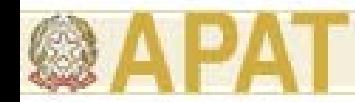

## **Emissione di particolato outdoor da suolo superficiale (PEF)**

Il fenomeno di emissione di particolato da suolo superficiale (SS) è un processo secondo il quale avviene il sollevamento di polveri dal suolo superficiale contaminato, a seguito di fenomeni di erosione, e il rimescolamento, e la conseguente diluizione di queste polveri con l'aria della zona sovrastante la sorgente di contaminazione. L'inalazione di tale particolato può avvenire sia in ambienti aperti che in ambienti confinati.

$$
PEF = \frac{C_{poe}}{C_{ss}} \left[ \frac{\frac{mg}{m^3 - aria}}{\frac{mg}{Kg - suolo}} \right]
$$

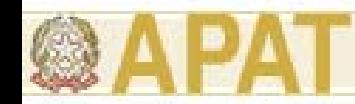

# **Emissione di particolato outdoor da suolo superficiale (PEF)**

L'equazione per la stima d fattore di emissione di particolato in ambienti aperti da suolo superficiale è la seguente:

$$
PEF = \frac{P_e W'}{U_{air} \delta_{air}} I0^3 \tag{3.3.37}
$$

In caso di presenza di pavimentazione del suolo superficiale, si moltiplica in valore del  $PEF$  per la frazione areale di fratture  $\eta_{out}$  della superficie pavimentata.

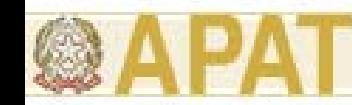

### **Fattore di trasporto e dispersione in atmosfera (ADF)**

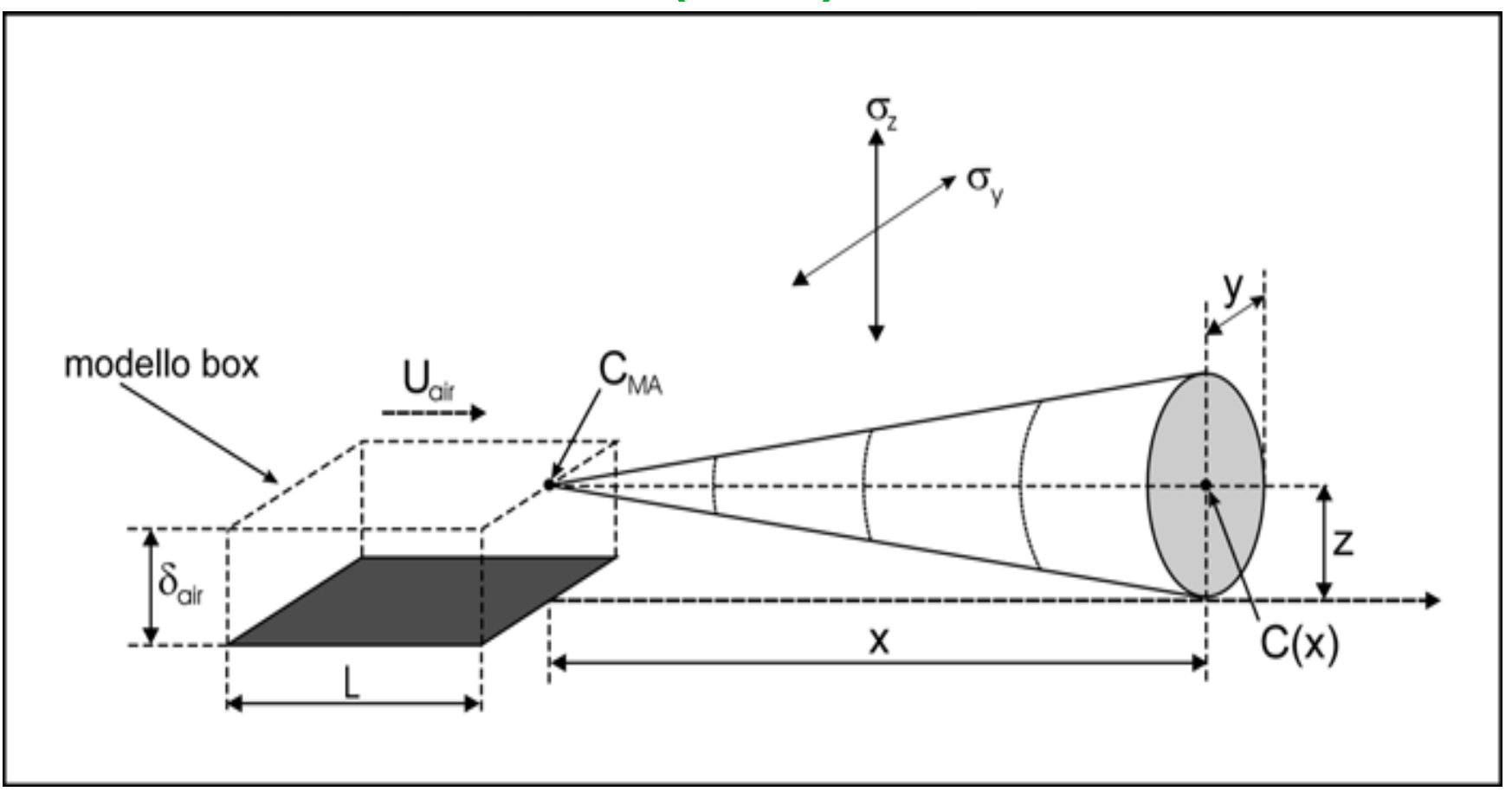

Schema concettuale del modello gaussiano di trasporto e dispersione dei contaminanti in atmosfera

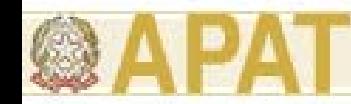

### **Fattore di trasporto e dispersione in atmosfera (ADF)**

Il fattore di diluizione-attenuazione per il trasporto e la dispersone in atmosfera **ADF (Air Dispersion Factor)**, adimensionale, definito come il rapporto tra la concentrazione nella zona di miscelazione in aria al di sopra della sorgente di volatilizzazione CMA e la concentrazione in atmosfera CA a valle della zona di miscelazione, rispetto alla direzione principale del vento:  $\rm C$ 

AMA  $\rm C$  $\rm{ADF} = \cdot$ 

Applicando un modello gaussiano, il fattore di trasporto in fase aeriforme è determinato dalla seguente espressione:

essendo:

$$
Q = \frac{U_{\text{air}} \cdot \delta_{\text{air}} \cdot A_{\text{atm}}}{L} \qquad \qquad ADF = \frac{C_{MA}}{C(x)} \left[ \frac{Q}{2\pi \cdot U_{\text{air}} \cdot \sigma_y \cdot \sigma_z} \cdot e^{-\frac{y^2}{2\sigma_y^2}} \cdot e^{-\frac{(z - \delta_{\text{air}})^2}{2\sigma_z^2}} + e^{-\frac{(z + \delta_{\text{air}})^2}{2\sigma_z^2}} \right]
$$

dove:

- distanza laterale dalla sorgente [L];
- $z =$ altezza della zona di respirazione (usualmente assunta pari a dair) [L];
- Aatm=area della sezione trasversale della sorgente di emissione [L2];
- sy <sup>=</sup> coefficiente di dispersione aerea trasversale [L];
- sz <sup>=</sup>coefficiente di dispersione aerea verticale [L];
- $Q =$  portata volumetrica d'aria attraverso la zona di miscelazione [L3×T];
- $=$ lunghezza della sorgente di emissione parallela alla direzione principale del vento [L].

#### *Ing. Simona Berardi* **60**

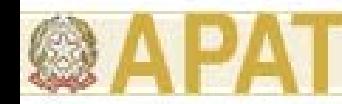

### **Vie di migrazione e di esposizione**

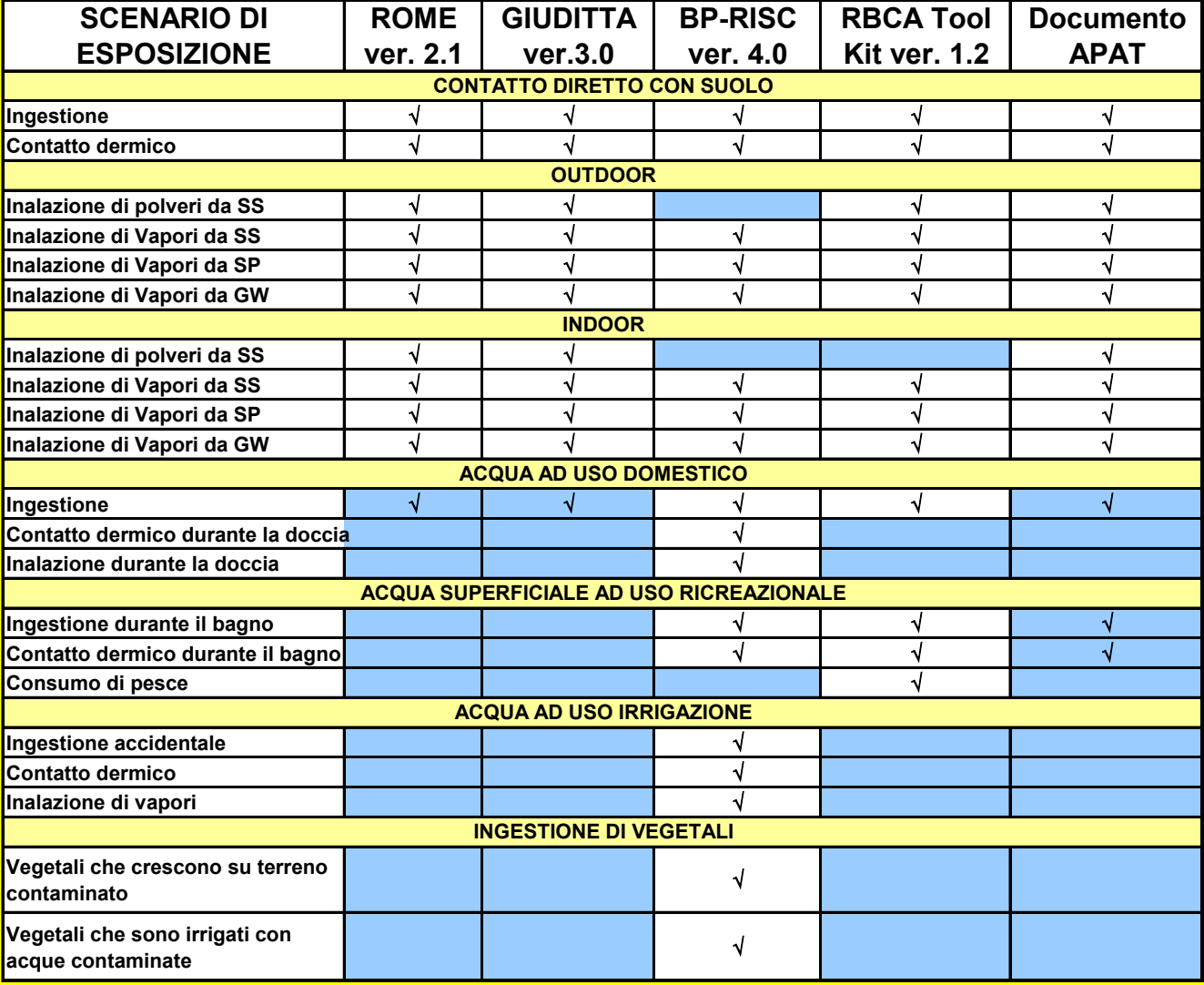

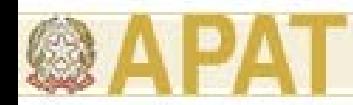

### **Attinenza dei software ai criteri metodologici [APAT, 2006]**

Tabella 5.2-1: attinenza dei software esaminati ai criteri di questo documento.

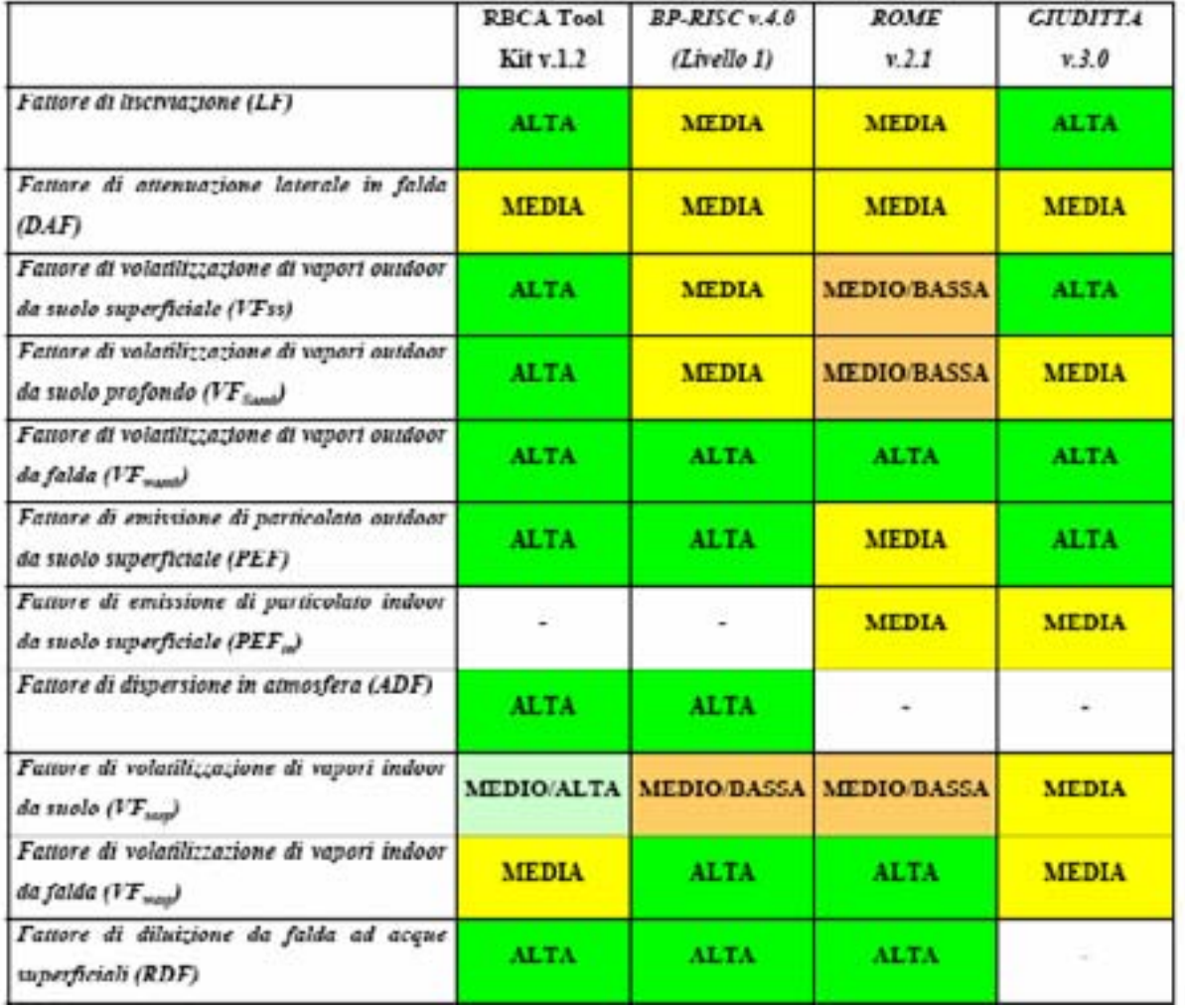

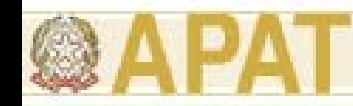

L'analisi di sensibilità è una tecnica comunemente usata nel campo della modellistica per valutare l'effetto della variabilità <sup>e</sup> dall'incertezza dei parametri che intervengono nelle procedure di calcolo sul risultato ottenuto dall'applicazione di un determinato modello matematico.

Lo strumento dell'analisi di sensibilità è stato applicato nell'ambito dell'analisi di rischio con i seguenti obiettivi:

- Quantificare l'effetto della variazione dei diversi parametri sitospecifici e geometrici sul valore del rischio calcolato;
- Individuare una lista di parametri che debbono prioritariamente essere determinati mediante misure sito-specifiche;
- Fornire una indicazione su quale sia la scelta più conservativa per il valore di un determinato parametro, in presenza di un set di dati.

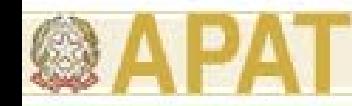

Tra i parametri, non sono stati considerati quelli di esposizione, il cui effetto sull'esposizione e quindi sul rischio è di tipo lineare, visto che compaiono esplicitamente nelle equazioni per il calcolo dell'esposizione stessa.

Per quanto attiene agli altri parametri (sito-specifici <sup>e</sup> geometrici) questi rientrano di fatto nel calcolo della concentrazione al punto di esposizione, nei quali entrano più propriamente come parametri per il calcolo dei fattori di trasporto.

Per questo motivo, lo studio di sensibilità presentato in questa appendice è stato focalizzato riferendosi esclusivamente alle equazioni relative al calcolo dei fattori di trasporto definite così come descritto nel Capitolo 3.3 del documento "Criteri Metodologici".

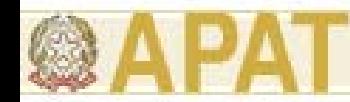

Classificazione dei parametri in funzione della sensibilità

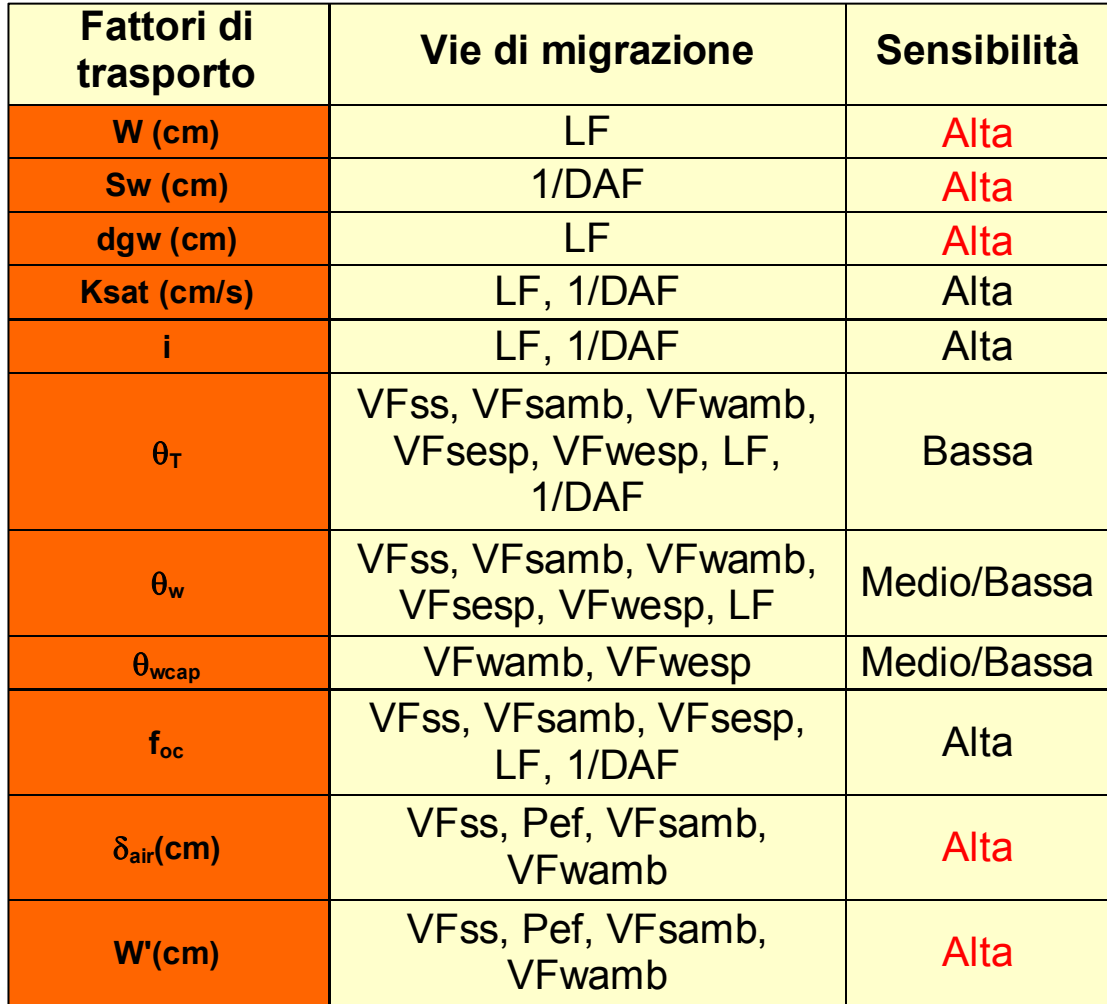

*Ing. Simona Berardi* **65**

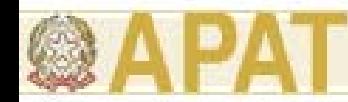

Classificazione dei parametri in funzione della sensibilità

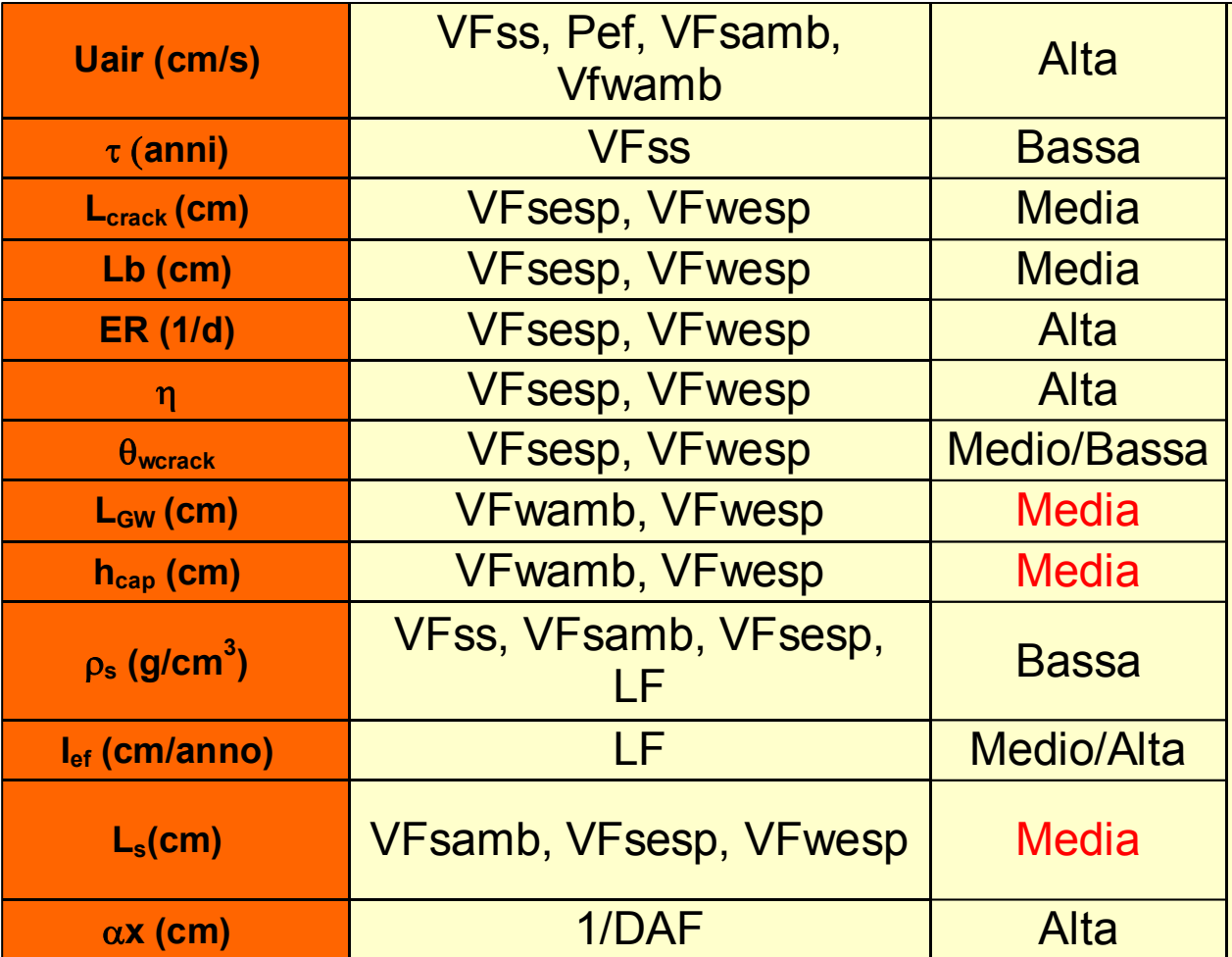

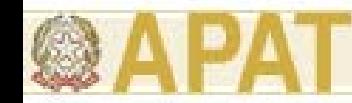

Criterio di selezione del valore dei parametri

Infine, con riferimento ad i criteri per la stima dei parametri sitospecifici esposti in precedenza, i risultati dell'analisi di sensibilità sono stati impiegati per definire se la scelta più conservativa per un dato parametro corrisponda al valore massimo o ad un opportuno <u>UCL</u> della media ovvero al <u>valore minimo o ad un opportuno LCL</u> della media.

Questa indicazione è fornita nella slide seguente, dove:

con il simbolo ">" si indica che il valore più conservativo è quello massimo o l'opportuno UCL della media di un determinato data set;

con il simbolo "<" si indica che il valore più conservativo è il minimo o l'opportuno LCL della media di un determinato data set.

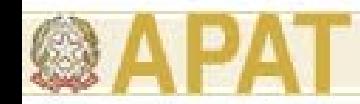

Criterio di selezione del valore dei parametri

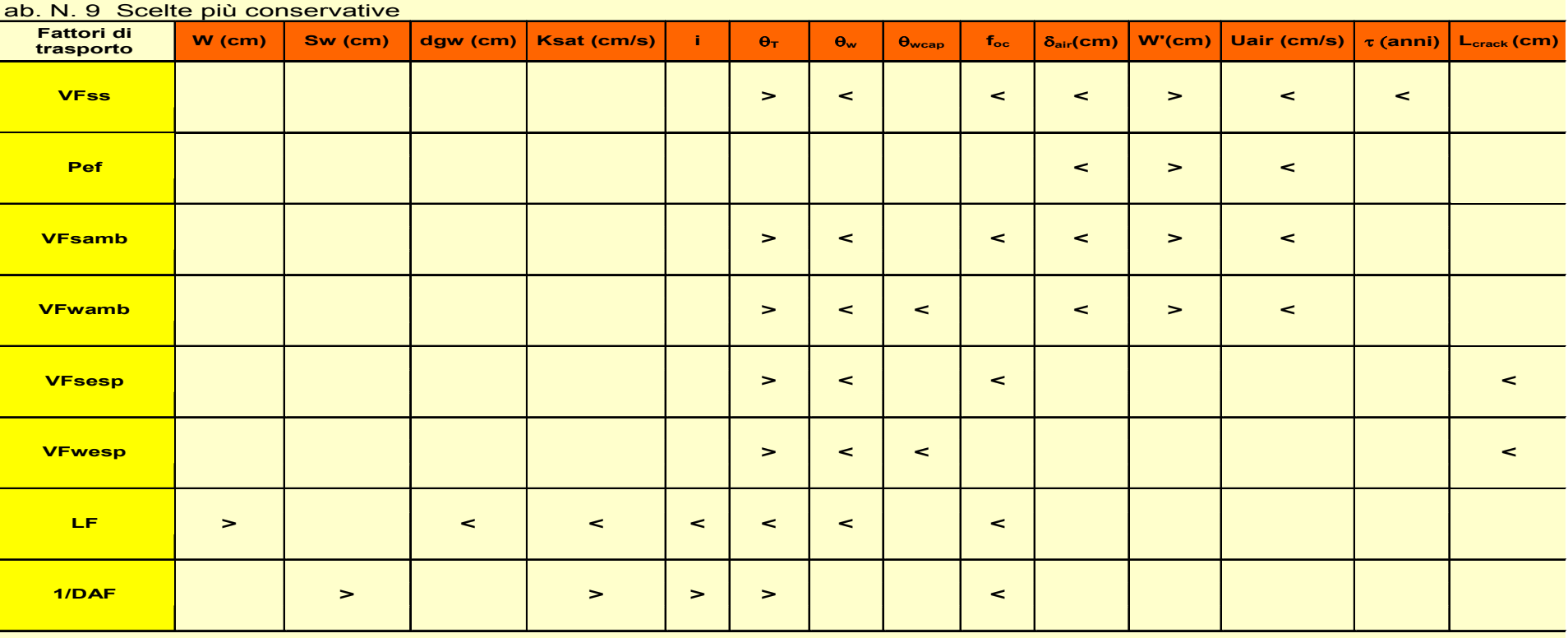